# UPGRADVISOR: Early Adopting Dependency Updates Using Hybrid Program Analysis and Hardware Tracing

Yaniv David<sup>1</sup>, Xudong Sun<sup>2</sup>, Raphael J Sofaer<sup>1</sup>, Aditya Senthilnathan<sup>3</sup>, Junfeng Yang<sup>1</sup>, Zhiqiang Zuo<sup>2</sup>, Guoqing Harry Xu<sup>4</sup>, Jason Nieh<sup>1</sup> and Ronghui Gu<sup>1</sup>

<sup>1</sup>Columbia University <sup>2</sup>Nanjing University <sup>3</sup>IIT Delhi <sup>4</sup>UCLA

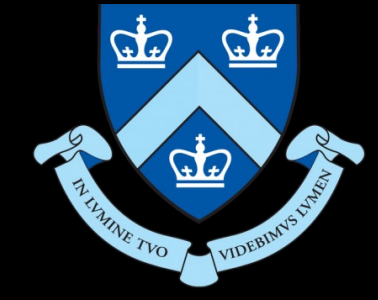

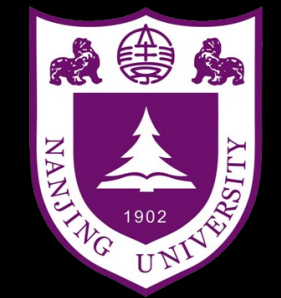

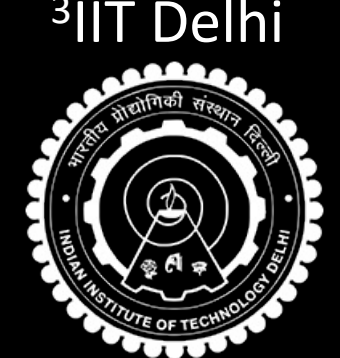

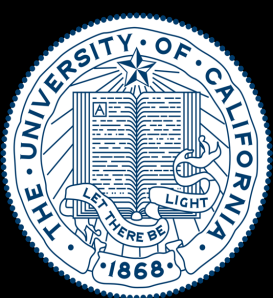

### Modern Software Development is fast-paced

● Facebook(Meta) updates their front-end **three times a day**, and release new iOS and Android apps **every week**

● A key enabler for new features is **pre-exiting libraries**

• Average of 12 direct dependencies 100+ transitive dependencies (Our survey of top-stared Python, JS, Ruby GitHub projects)

### Dependency Update Adoption Is Slow

• Dependencies' developers are releasing updates frequently, too

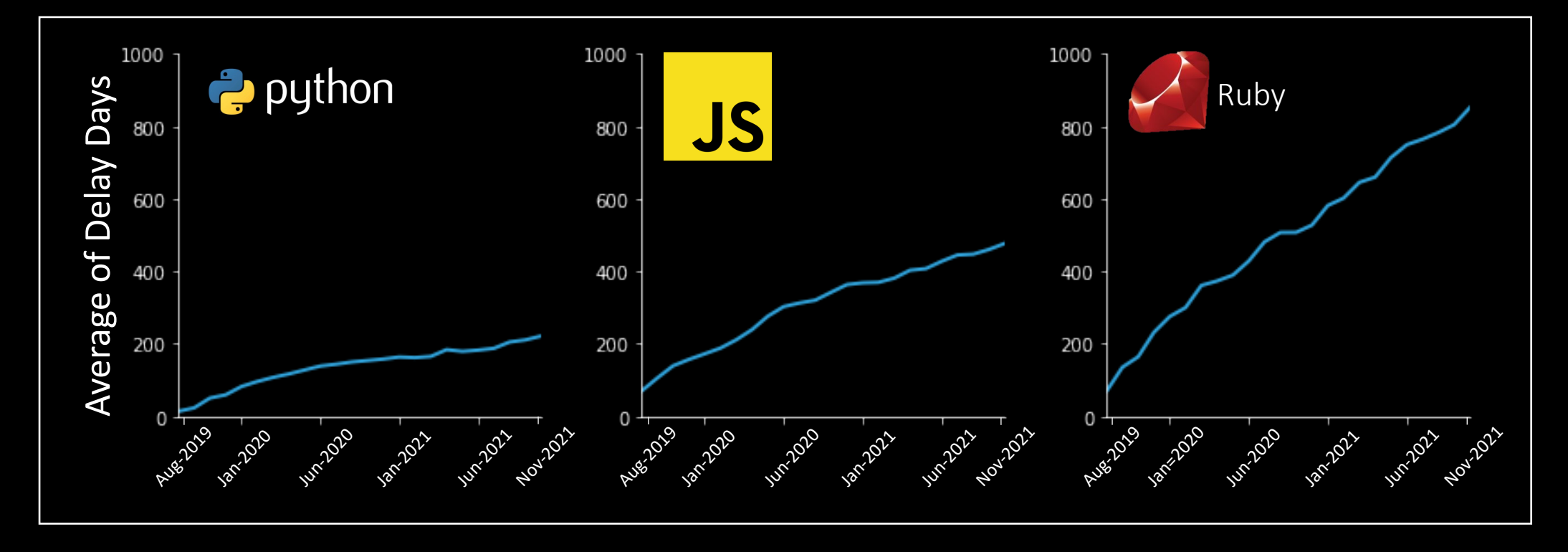

● Currently averaging **400 days** in update adaption delay

### Dependency Delays Lead to Bad Consequences

- Fixed bugs in dependencies continue to affect applications
- Closed security holes put dependent applications at risk
- Conflicts arise in transitive dependency graphs
	- $\circ$  Some can be resolved by using the oldest supported version
	- o Other fall into a "dependency hell"

## Dependency Delays Lead to Bad Consequences

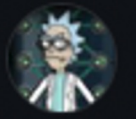

```
cOdeaddict commented on Oct 25, 2021 \cdot edited \sim- - -Can this PR be merged? The current version of colorama (<0.4.4) is conflicting with other packages, for instance with
https://github.com/sonatype-nexus-community/jake (<0.5.0,>=0.4.4)
mboboc commented on Jan 10 \cdot edited \sim- - -
```
When is this PR gonna be merged? The current version of colorama  $($  <0.4.4) is conficting with djlint as well.<br>colorama<0.5.0,>=0.4.4 (from djlint==0.7.1)

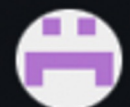

adriananeci commented on Mar 7

 $......$ 

Any updates on this PR? Many other requirements are failing because of this : (

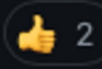

- As dependency APIs change, blindly updating might fail
	- Noisy run-time crash

- As dependency APIs change, blindly updating might fail
	- Noisy run-time crash

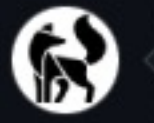

```
ma7555 commented on Mar 2, 2021
```
a small edit that fixes this bug in WIKIANN corpus download with gdown

```
e Manual inspection is not fear to fear the most control in the most control in the most control in the most c<br>The most control in the most control in the most control in the most control in the most control in the most c
                        <ipython-input-7-ea5a420416fe> in <module>()
                       ----> 1 wikiann_corpus: Corpus = WIKIANN(languages=['ar'])
                                   2 print(wikiann_corpus)
```
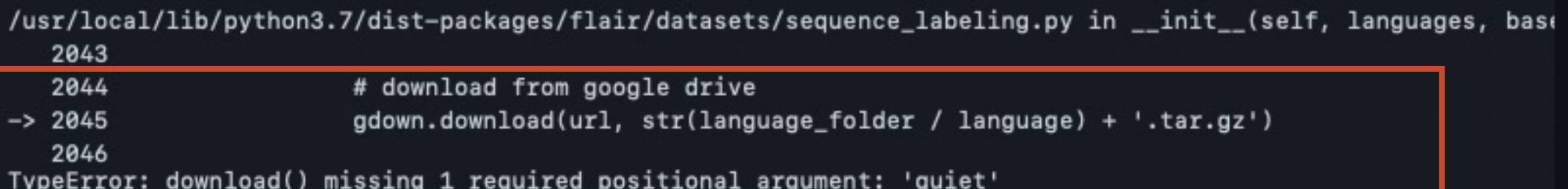

× 7 mars = 7 mars = 7 mars = 7 mars = 7 mars = 7 mars = 7 mars = 7 mars = 7 mars = 7 mars = 7 mars = 7 mars = 7<br>Discussed = 7 mars = 7 mars = 7 mars = 7 mars = 7 mars = 7 mars = 7 mars = 7 mars = 7 mars = 7 mars = 7 mars

 $_{\odot}$   $\cdots$ 

- As dependency APIs change, blindly updating might fail
	- Noisy run-time crash
	- Or worse, fail silently
		- async def spawn(coro, \*args, loop=None, report\_crash=True): return spawn\_sync(coro, \*args, loop=loop, report\_crash=report\_crash) + async def spawn(coro, \*args, loop=None, daemon=False): return spawn\_sync(coro, \*args, loop=loop, daemon=daemon) ٠

- As dependency APIs change, blindly updating might fail
	- Noisy run-time crash
	- Or worse, fail silently
- $\bullet$  Integration tests fail or don't even try covering dependency interfaces<sup>1</sup>

- $\bullet$  As dependency APIs change  $\bullet$  and  $\bullet$  and
	- Noisy run-time crash
	- Or worse, fail silently

<u>i – i</u> 31 i Uwii i u

Integration tests fail or don't wen try covering appendency interfaces<sup>1</sup>

œ.

he current version of colo**rama (<8.4.4) is con**flicting with other packages, for instance wit  $(9.5.9.50.4.4)$ 

Any updates on this PR? Many other requirements are failing because of this :

• Manual inspection is not feasible

witii 344 auuit

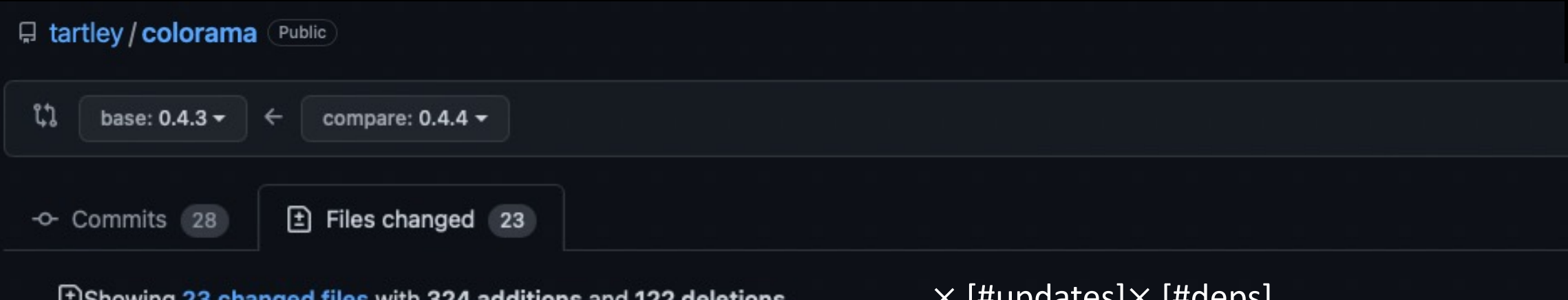

### UPGRADVISOR: Upgrade-Advisor

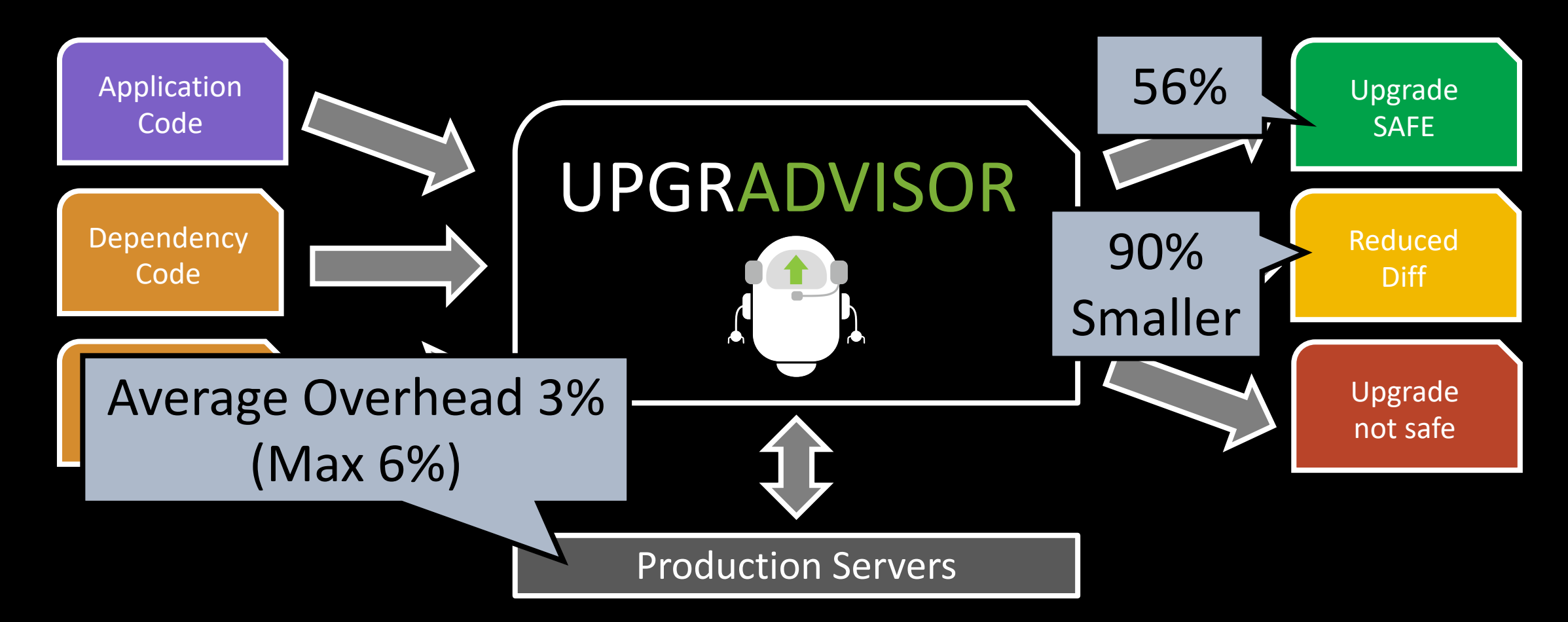

Built UPGRADVISOR-Python3 and evaluated on 172 dependency updates

# UPGRADVISOR: Upgrade-Advisor

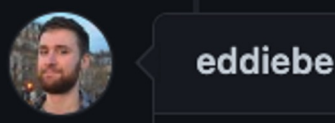

Hi @Vaniumd thanks for the nersonal response. We do some extra steps due to the kinds of shared environments our sometimes have when using this library, the extra output can help them debug things.

Cool bot by the way, looking forward to seeing what future progress you make!

### Manually submitted a sample of 9 PR 7 already merged

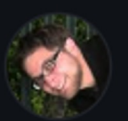

alanakbik commented 26 days ago

Collaborator  $\odot$  …

 $\overline{\phantom{a}}$ 

 $\odot$  …

Contributor

@rsofaer wow very interesting project! Managing dependencies is definitely a lot of overhead, so anything that helps us here<br>is greatly appreciated!

### Insight: What You Can't Reach Won't Hurt You

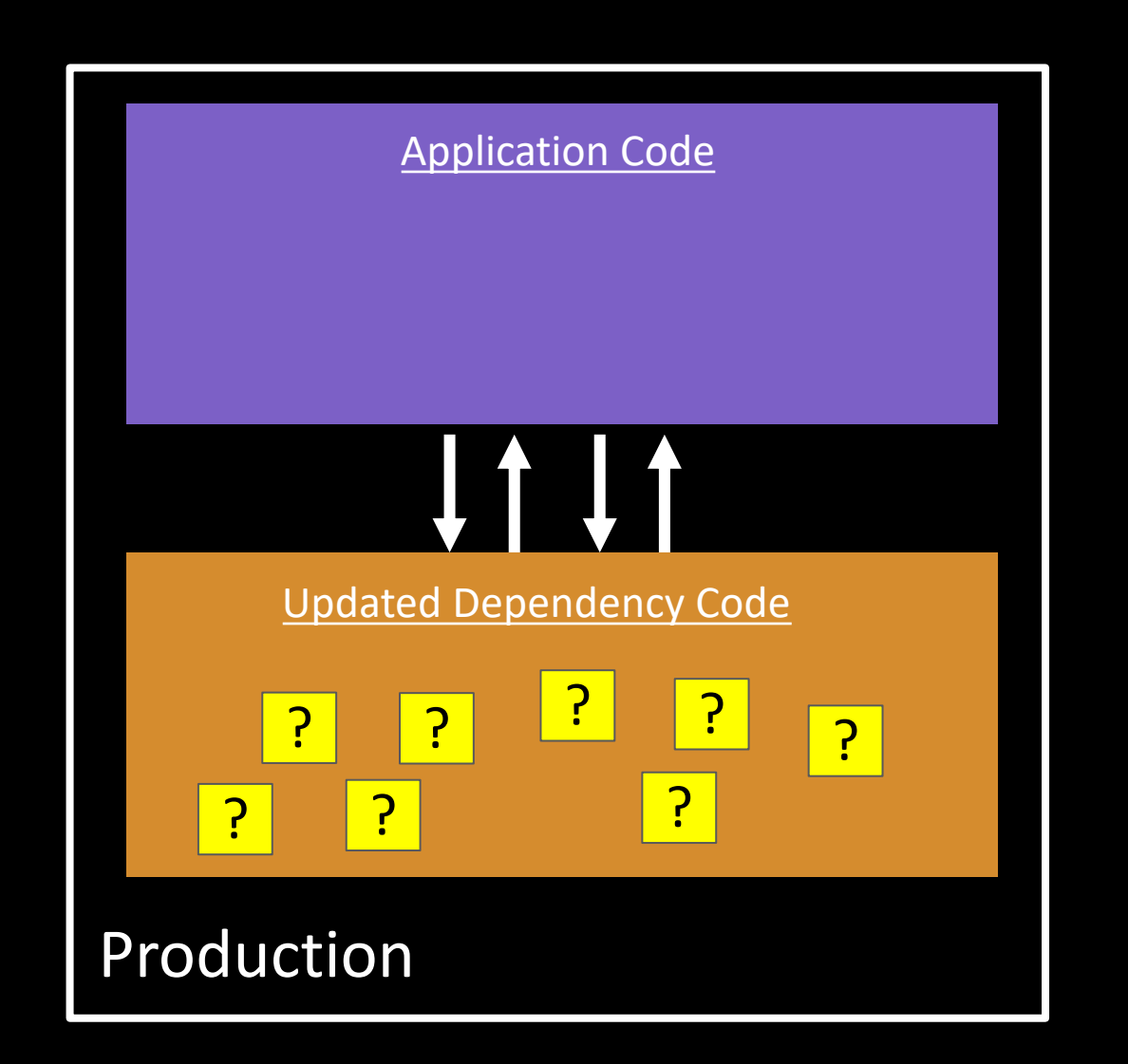

## Insight: What You Can't Reach Won't Hurt You

Requirements for production run:

- Study the update without applying it
- No interruption
- Incur low overhead

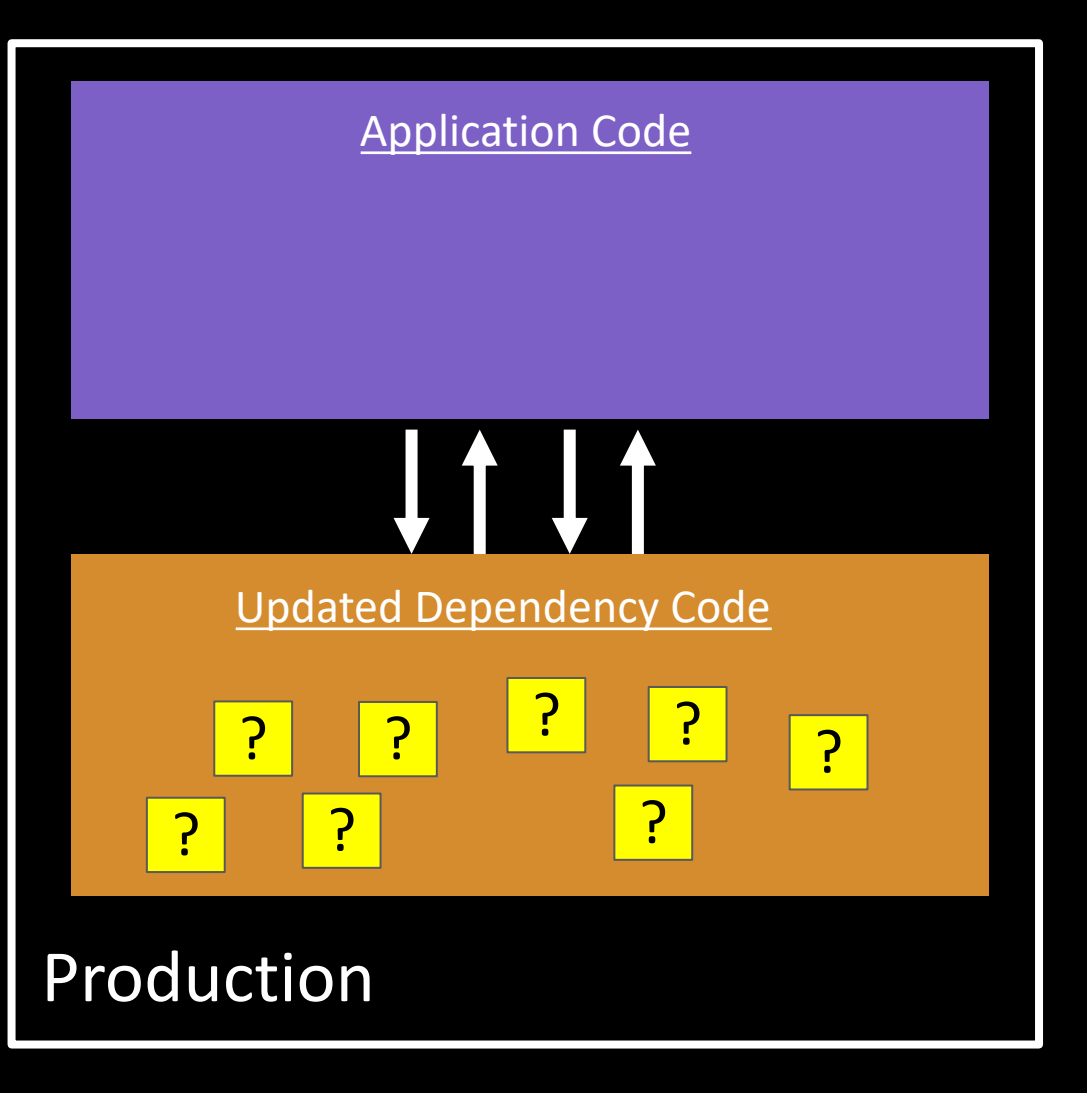

## Insight: What You Can't Reach Won't Hurt You

Requirements for production run:

- Study the update **without** applying it
- No interruption
- Incur low overhead

? ? Tracing production environment over time can serve <mark>? ה</mark> ה Application Code **Updated Dependency Code**  $P$ as **ground truth** for dependency usage

# Key Ideas Driving UPGRADVISOR's Design

- Safely discard non-reachable changes via hybrid program analysis
	- Static analysis to discard **never-reachable** changes
	- Dynamic analysis to test **maybe-reachable** changes
- Achieve low-overhead by employing hardware-based tracer

### Key Ideas Driving UPGRADVISOR's Design

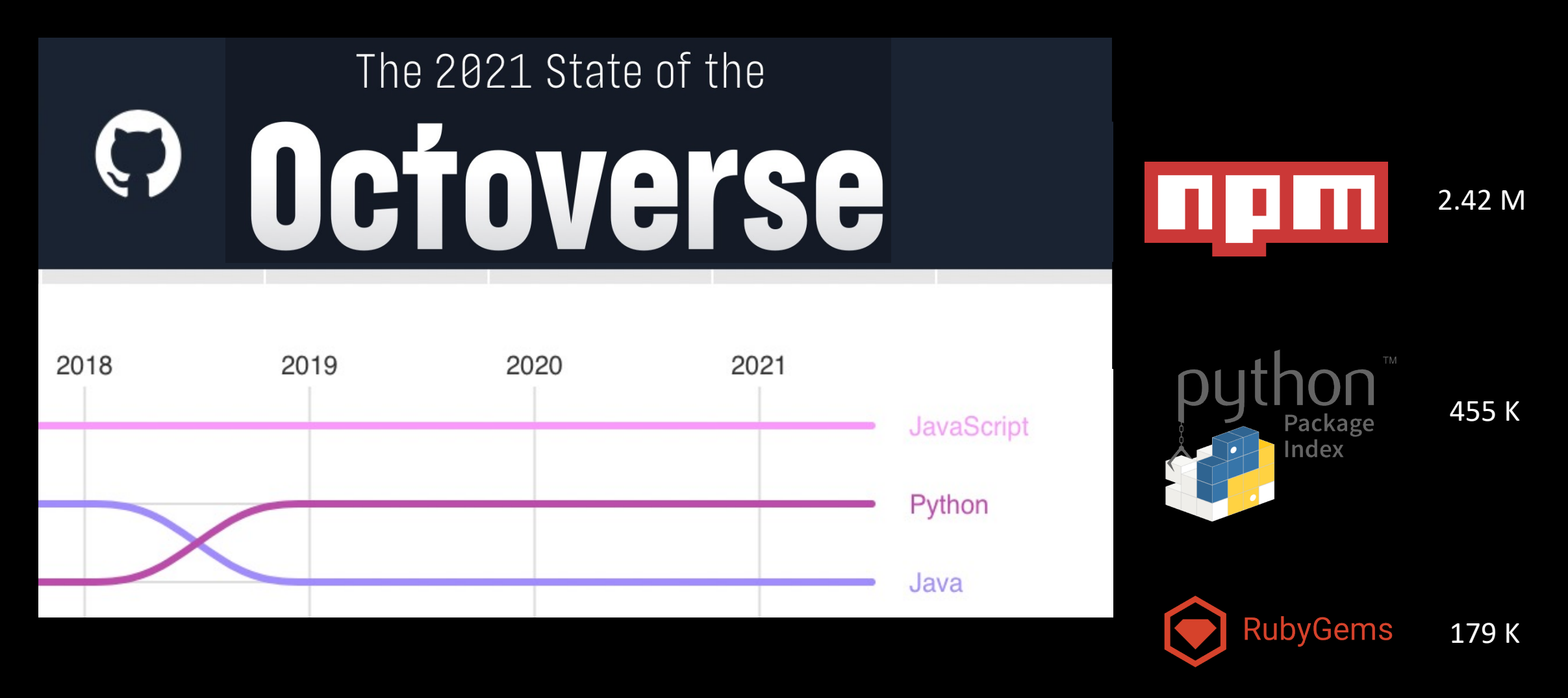

# Key Ideas Driving UPGRADVISOR's Design

- Safely discard non-reachable changes via hybrid program analysis
	- Static analysis to discard **never-reachable** changes
	- Dynamic analysis to test **maybe-reachable** changes
- Achieve low-overhead by employing hardware-based

• Design for dynamic languages to maximize usability

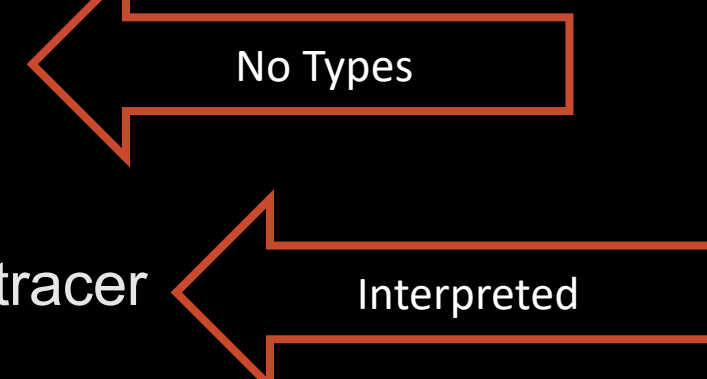

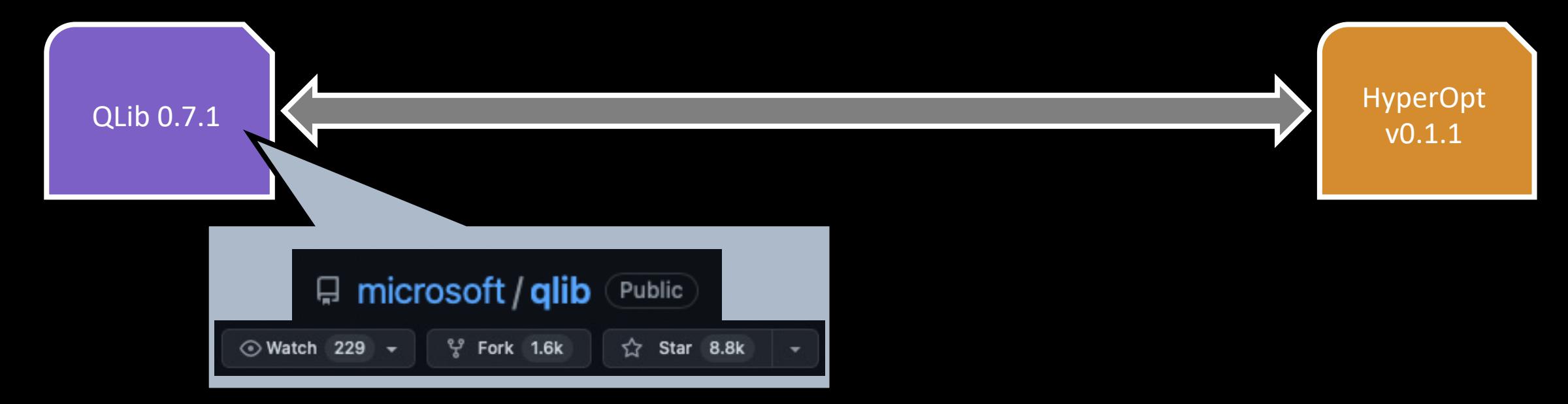

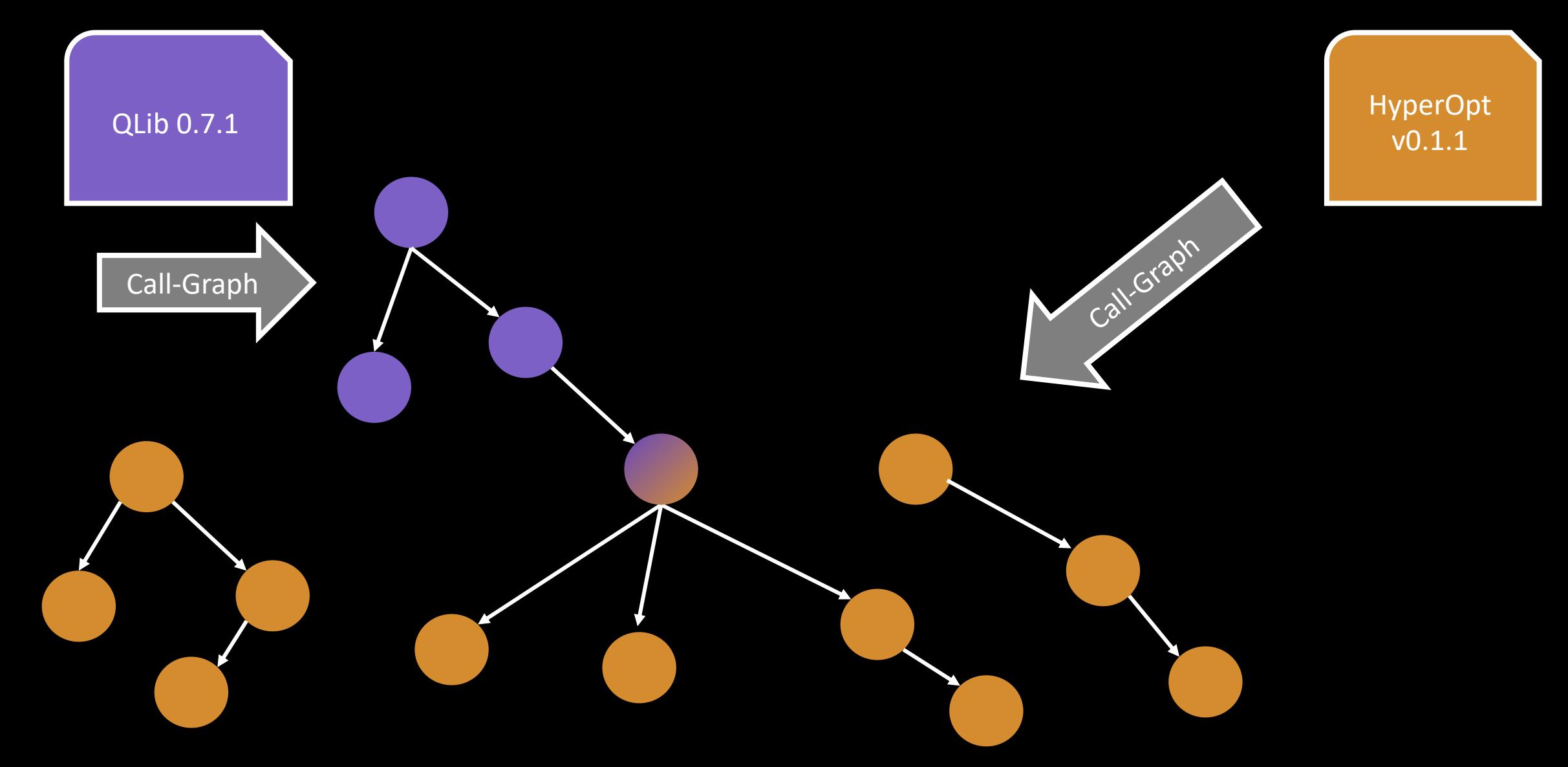

20

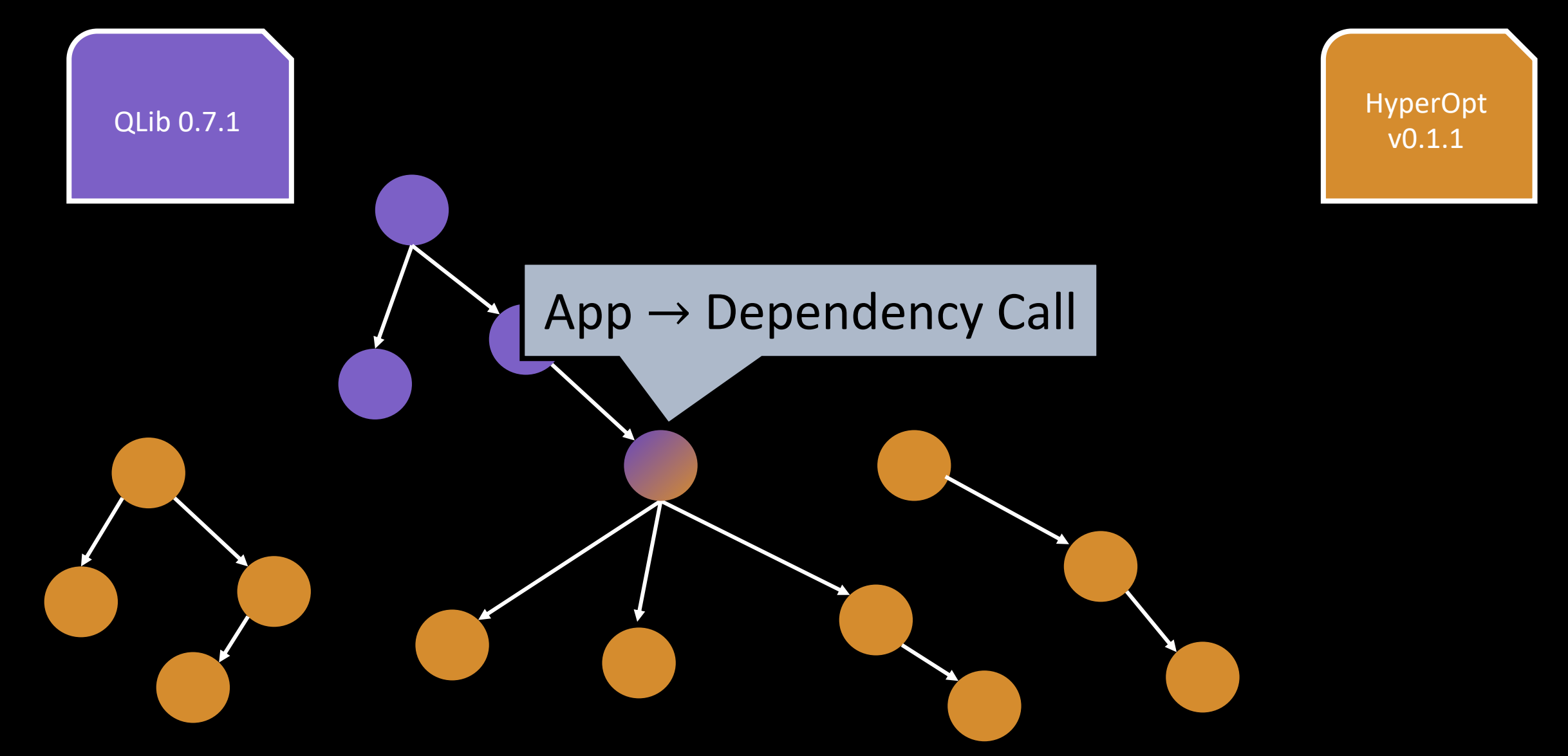

21

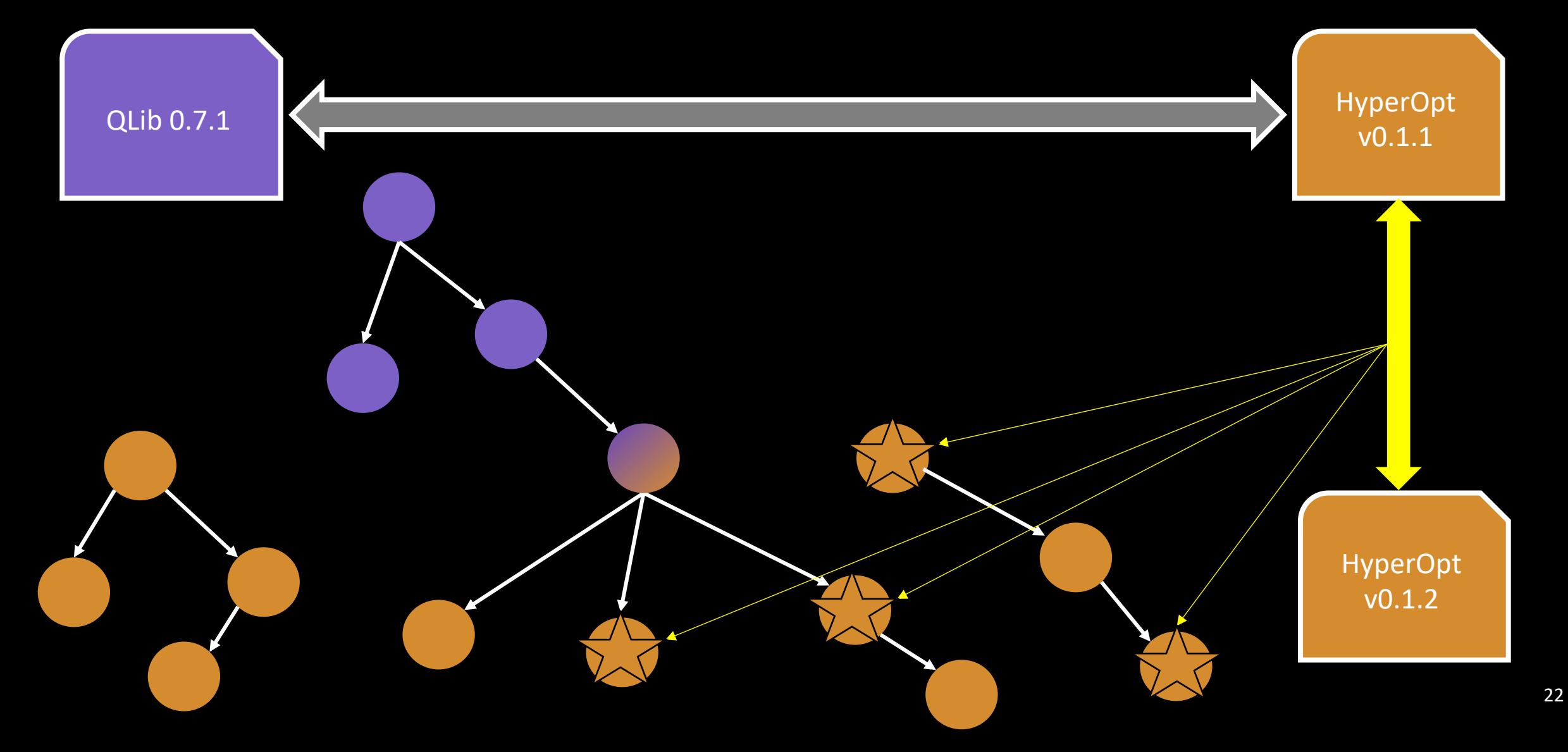

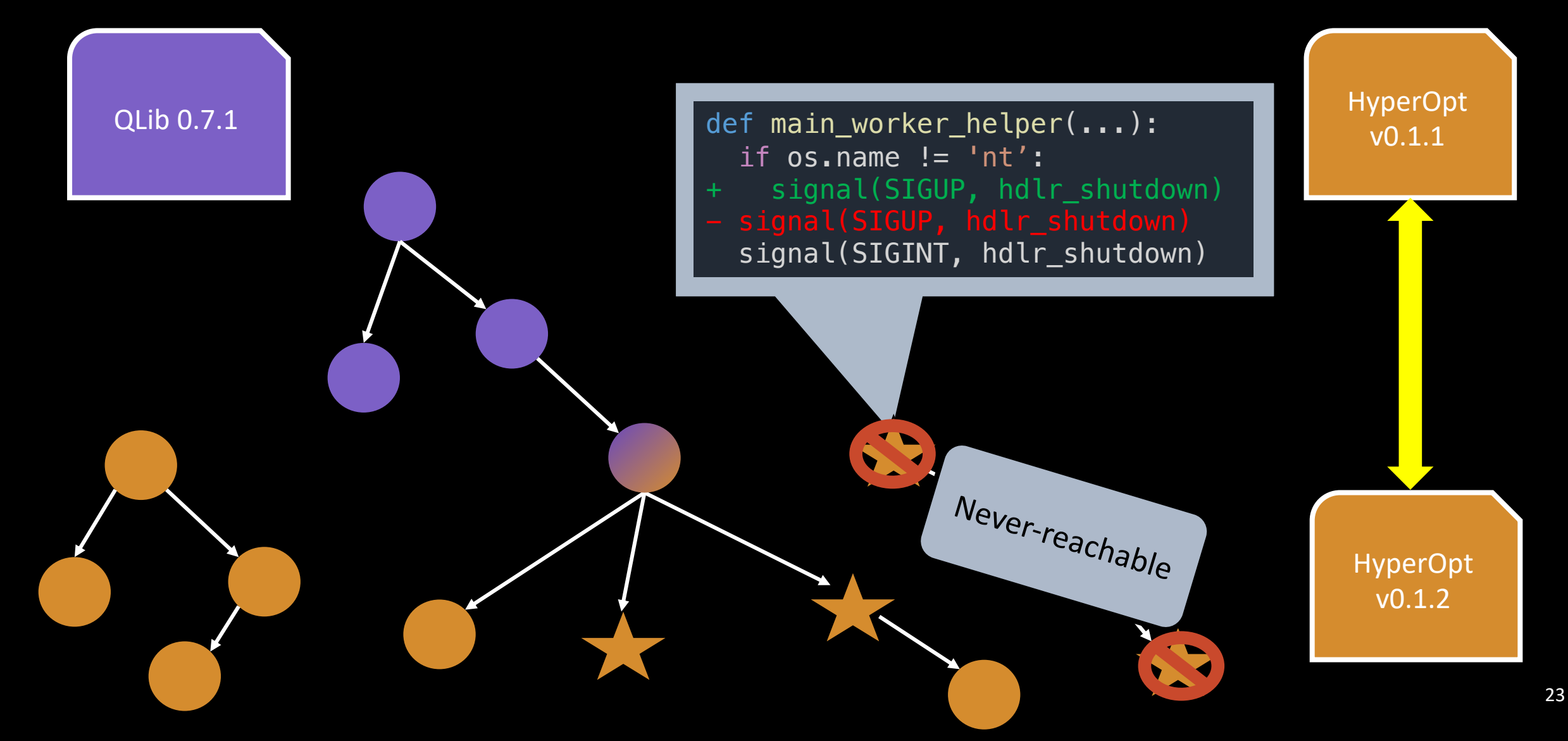

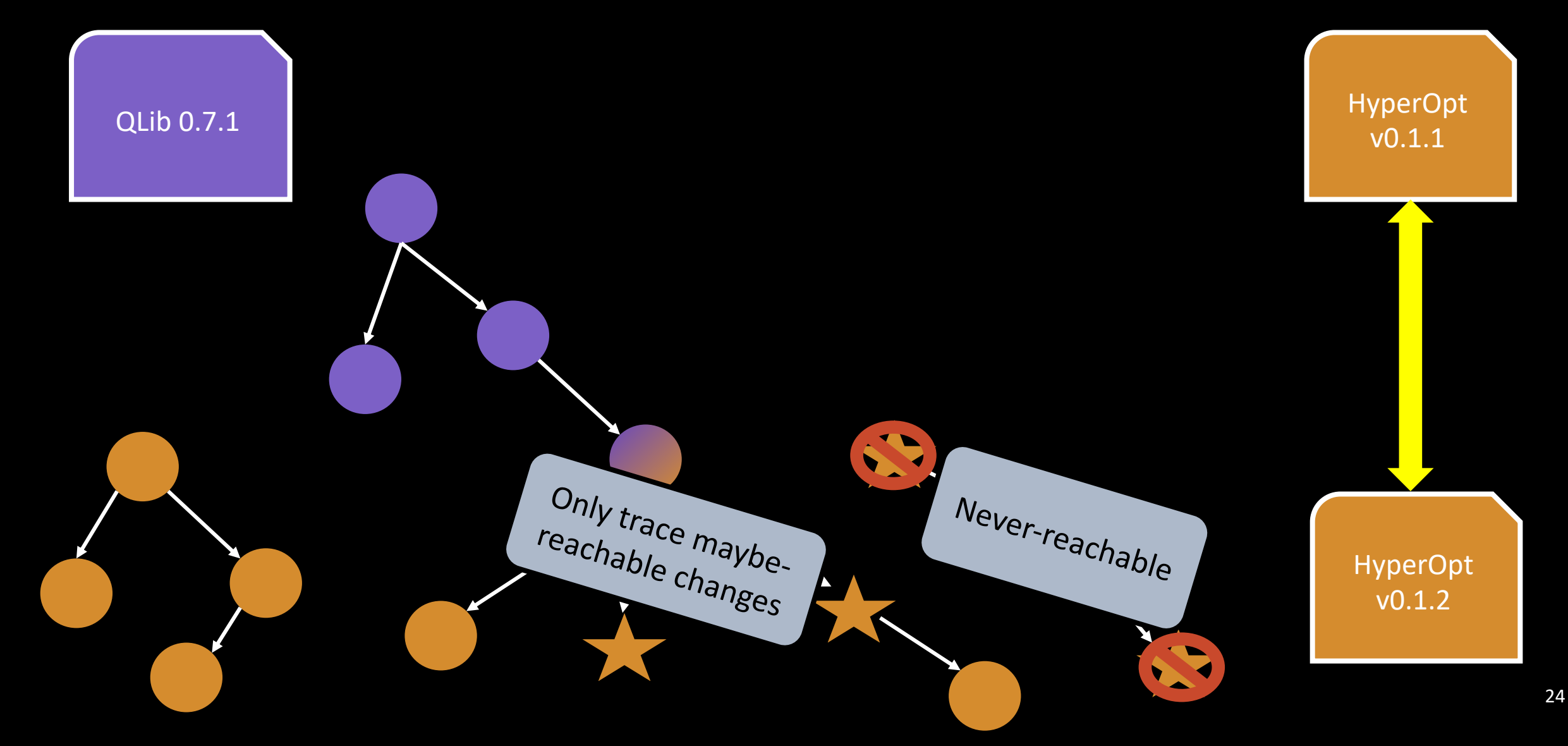

Trace maybe-

hable changes

S

QLib 0.7.1

def serial\_evaluate(self, ...): for trial in self.dyn\_trials: if trial['state'] == NEW:  $\bigcap$  trial['state'] == RUNNING  $\text{tail['state'] = RUNNING}$ ...

> HyperOpt v0.1.2

Never-reachable

HyperOpt v0.1.1

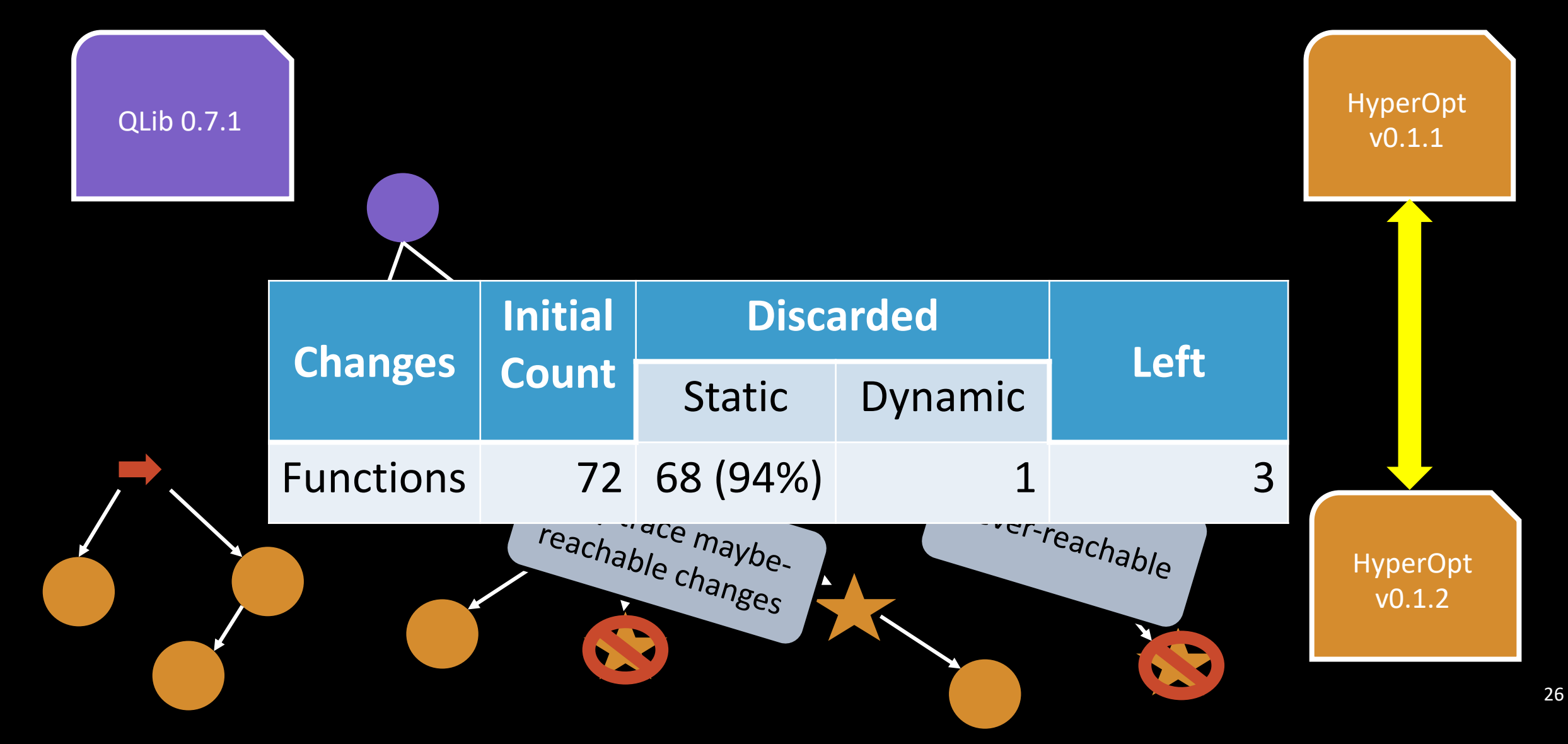

### $v0.8.1$

 $\frac{1}{160}$  or the main stress of the community of the main since this release  $\frac{1}{160}$  v0.8.1  $\rightarrow$  and another

#### **Changes**

### $*$  Features

- nt code refine & Fix nested example <mark>@you-n-g</mark> (#8)
- chore: remove hard code input dimension of model pytorch\_tcts @PalanQu (#843)
- ... Functions 72 68 (94%) 1 3٠
- DDG-DA paper code @you-n-g (#743)
- $(5.54)$ reachable changes and changes and changes and changes and changes and changes and changes and changes and chan<br>The changes and changes and changes and changes and changes and changes and changes and changes and changes an<br>
- 
- 
- Add method parameter for volume @you-n-g (#734)

pt

pt

v0.1.1

v0.1.2

# Key Challenges for Designing UPGRADVISOR

- Hybrid program analysis to safely discard non-reachable changes
	- Safely discard non-reachable changes via hybrid program analysis
		- Create sound call-graphs
		- Reachable-but-non-affecting changes
	- Dynamic analysis to test maybe-reachable changes
- Achieve low-overhead using a hardware-based tracer
	- **Low-overhead & selective tracing**

# Key Challenges for Designing UPGRADVISOR

- Hybrid program analysis to safely discard non-reachable changes
	- Safely discard non-reachable changes via hybrid program analysis
		- Create sound call-graphs
		- Reachable-but-non-affecting changes
	- Dynamic analysis to test maybe-reachable changes
- Achieve low-overhead using a hardware-based tracer
	- **Low-overhead & selective tracing**

# Hardware Tracing for Native Code

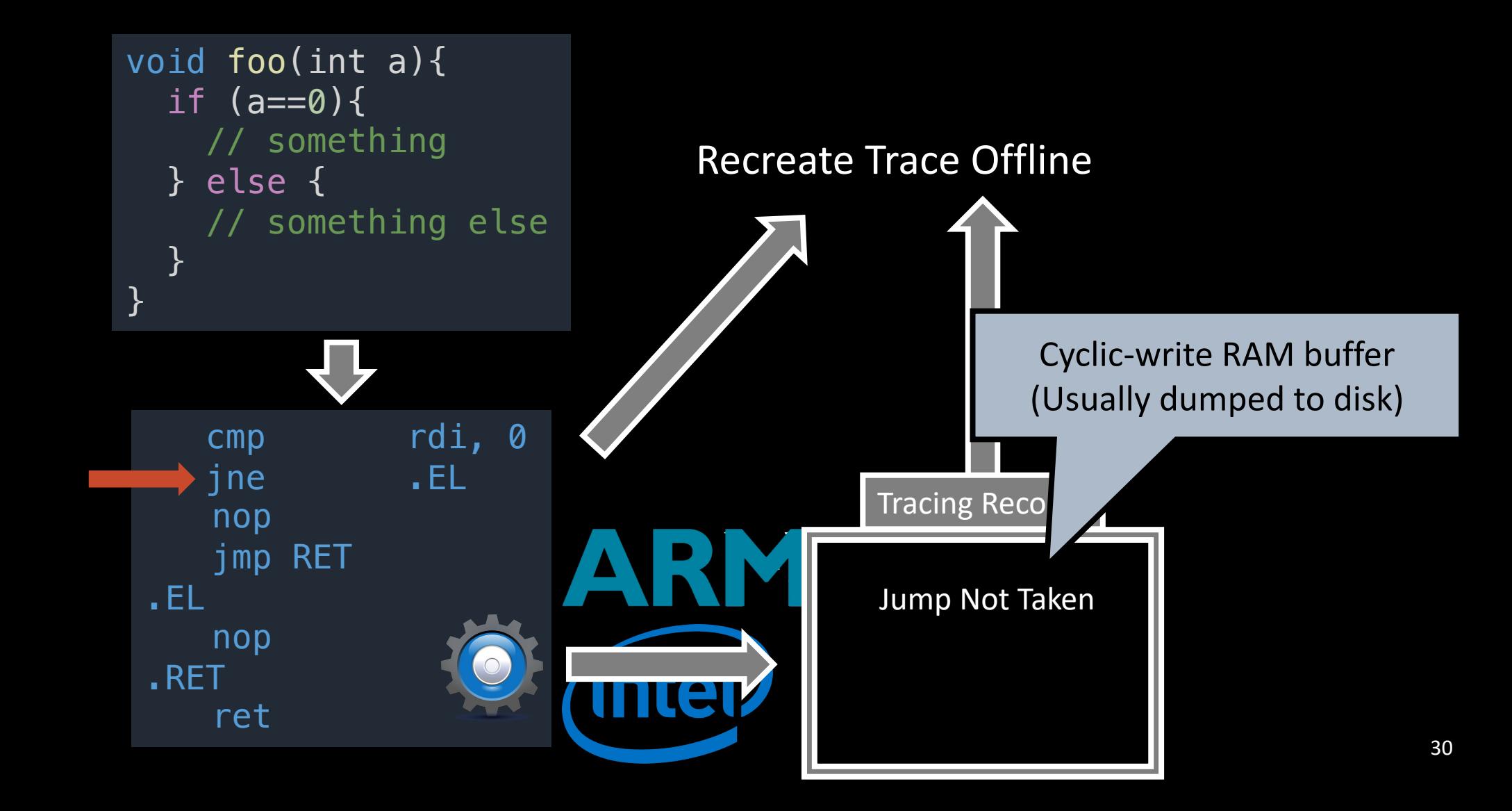

# Hardware Tracing for Interpreter Code

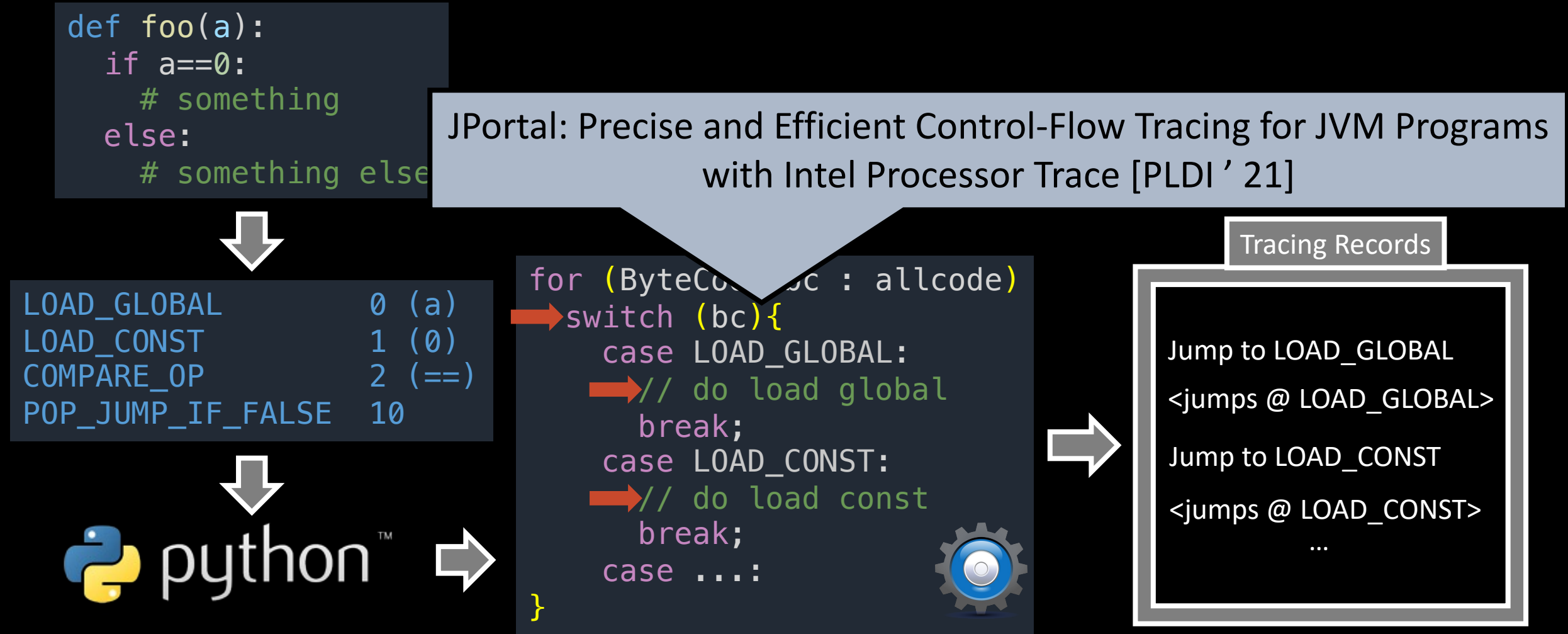

# Hardware Tracing for Interpreter Code

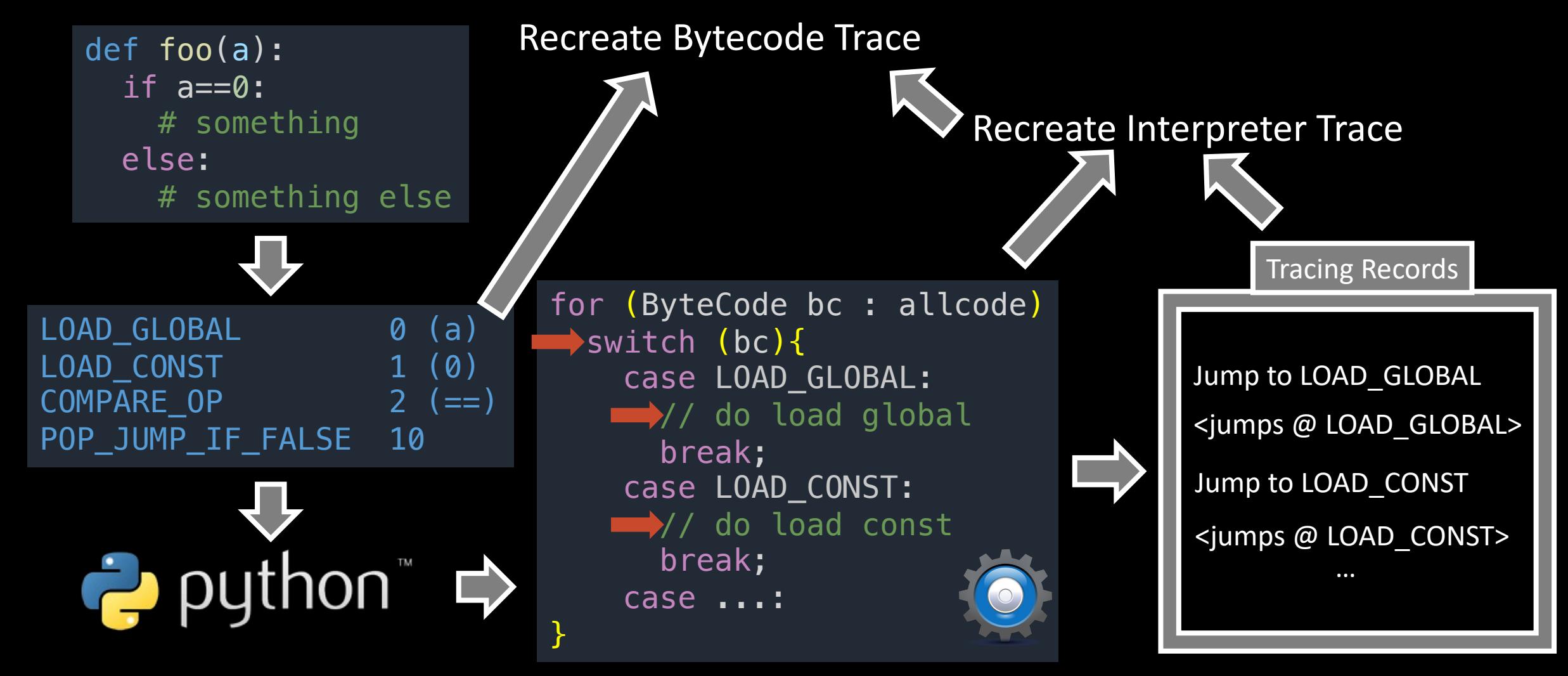

# Hardware Tracing for Interpreter Code

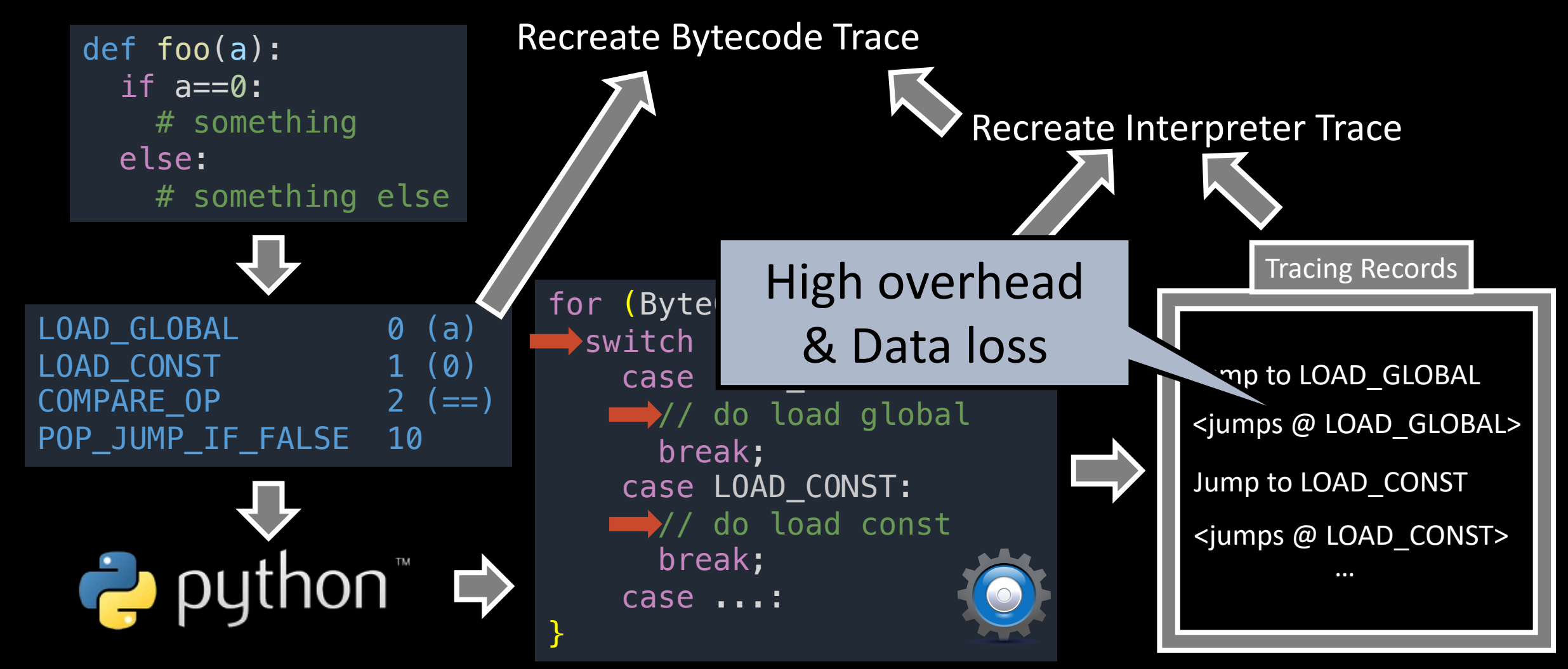

# Hardware Tracing for Interpreted Code

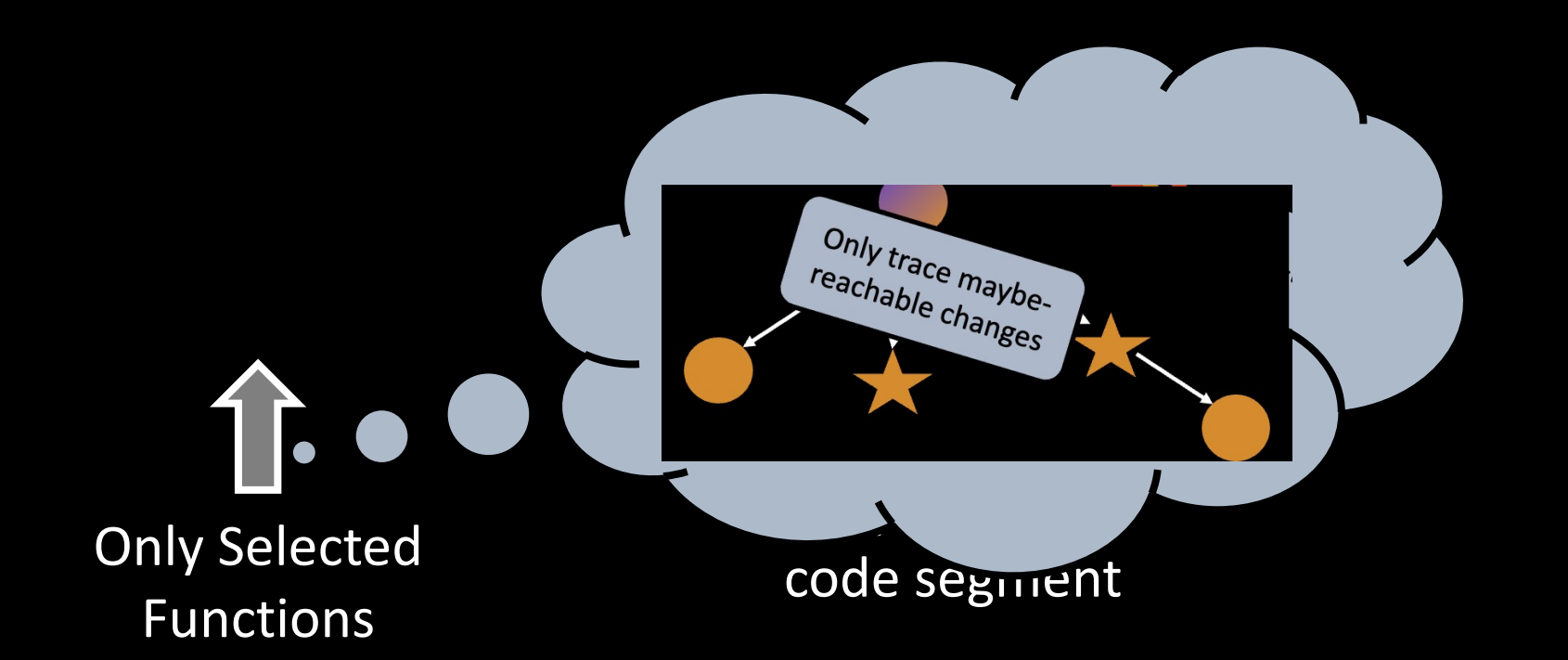

# Hardware Tracing for Interpreted Code

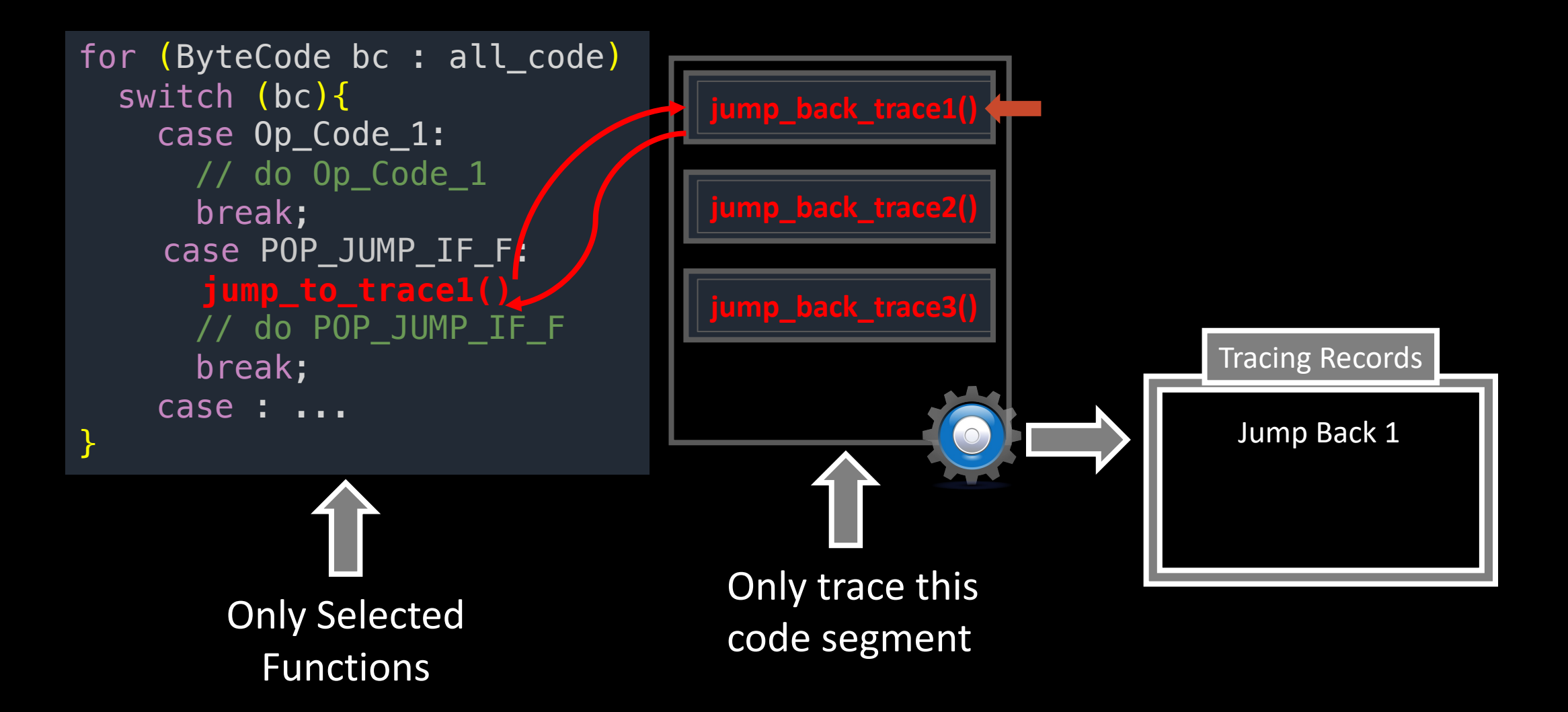

# Hardware Tracing for Interpreted Code

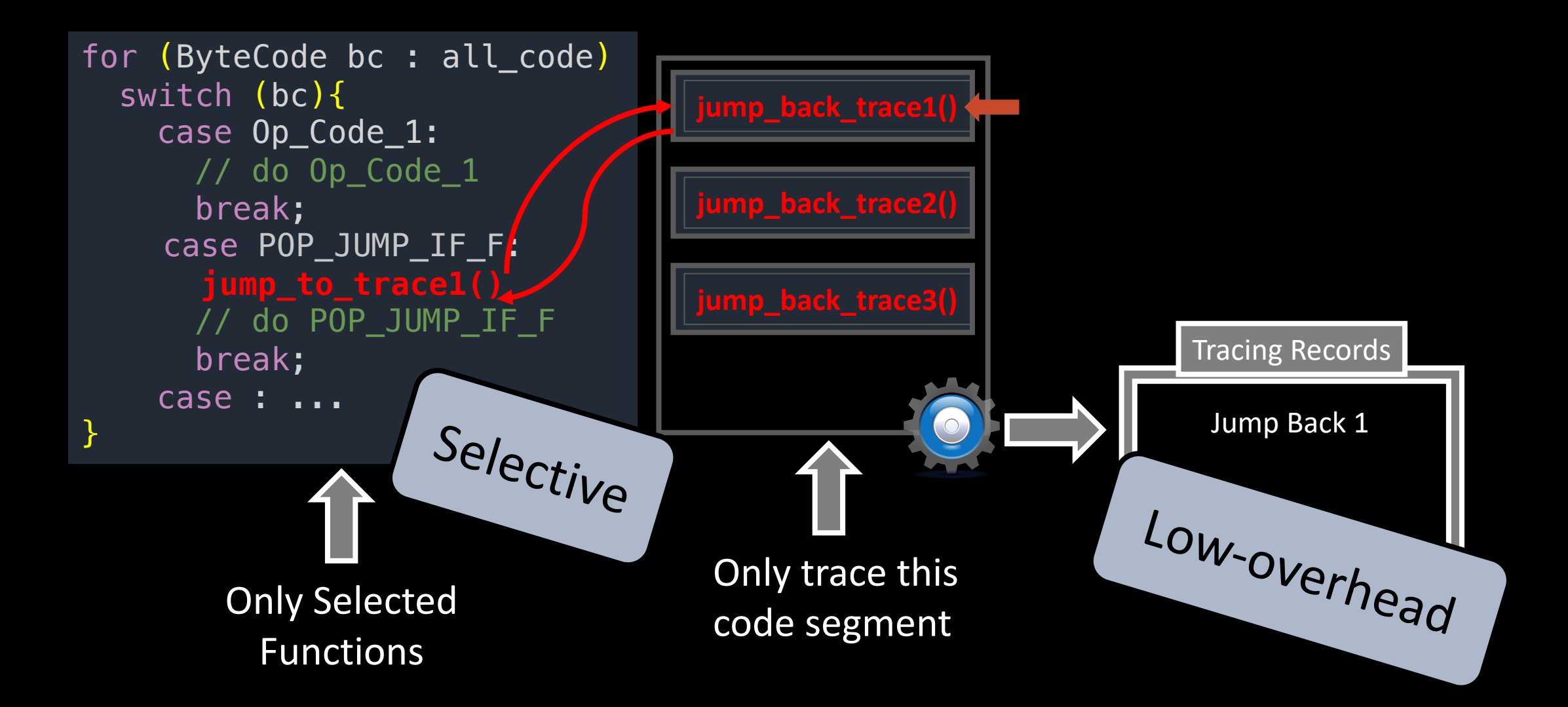

### Evaluation – Facilitating Dependency Updates

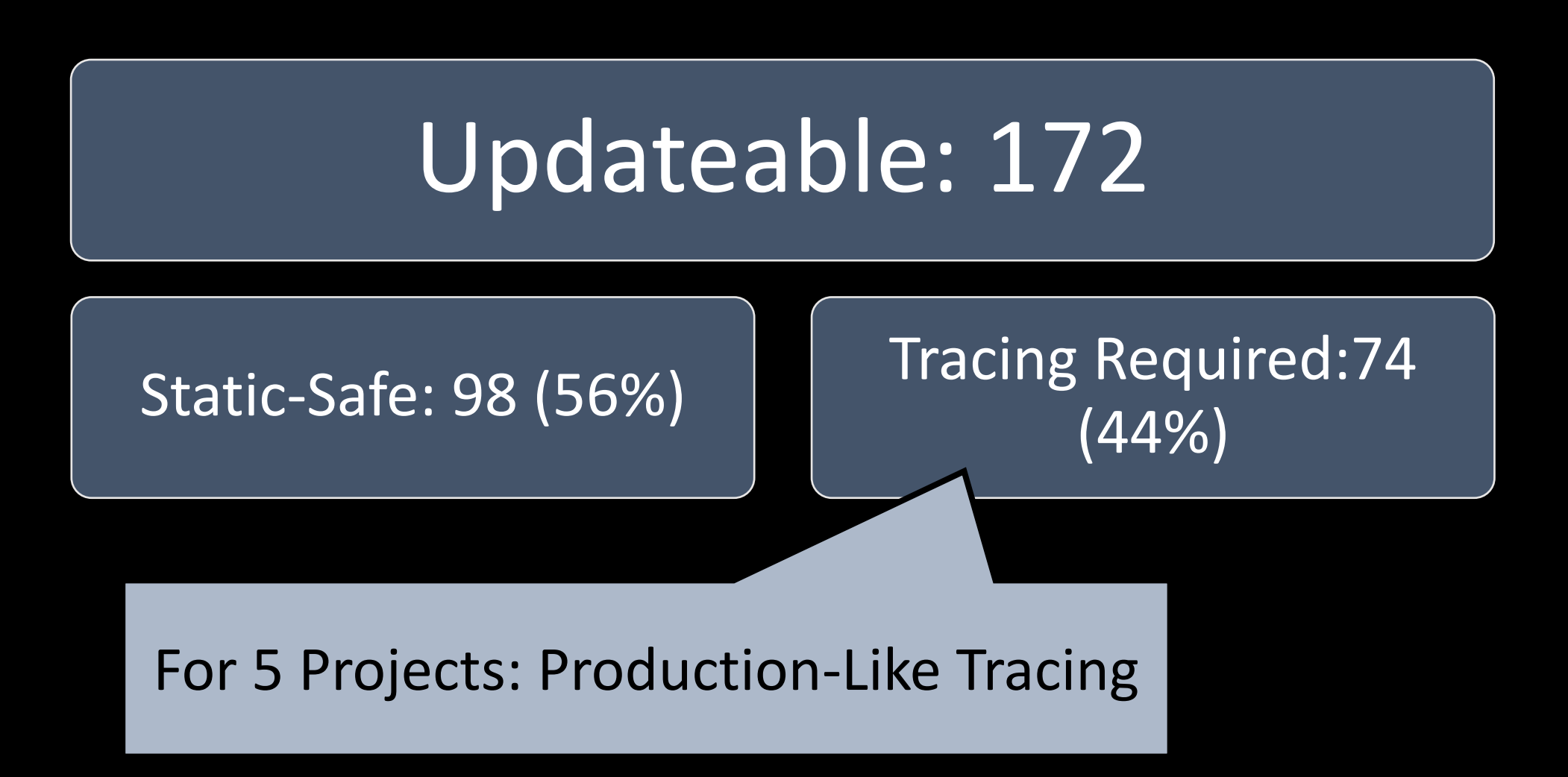

# The Dynamic Tracing Contribution

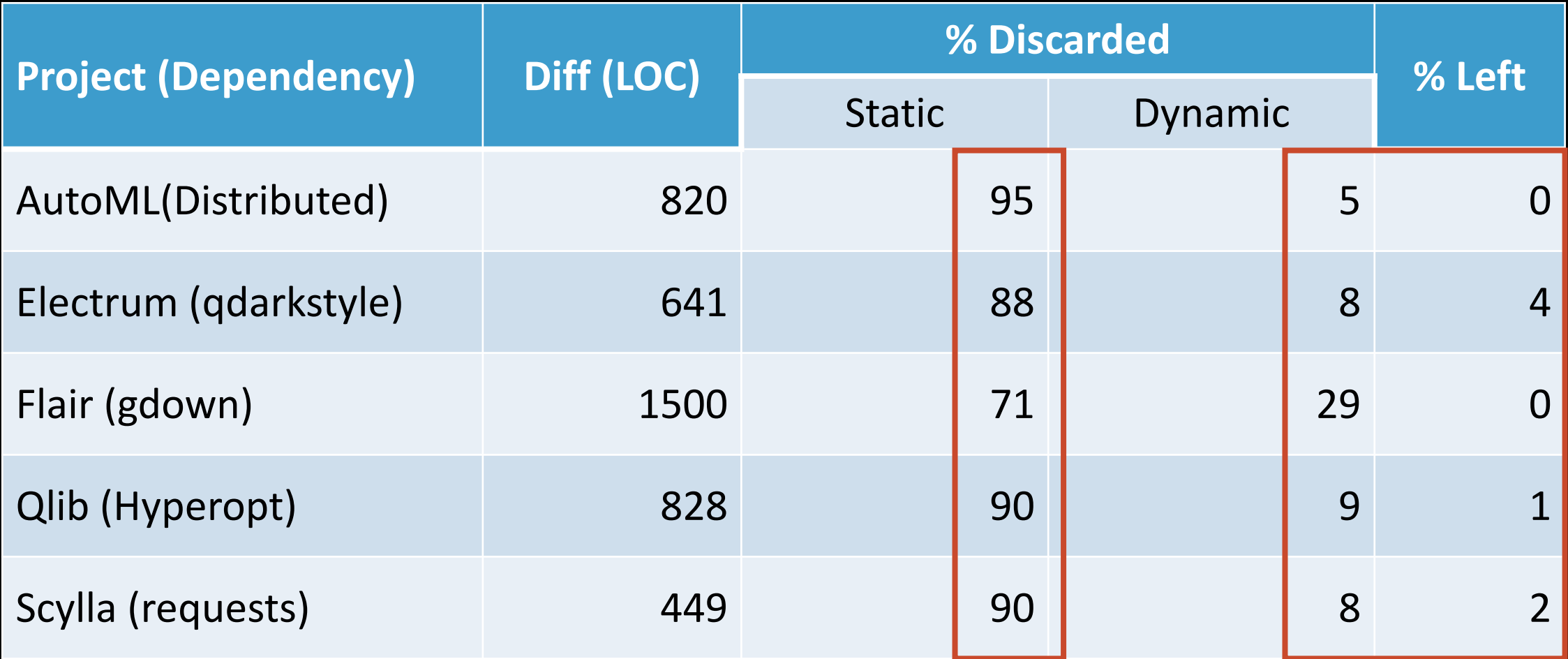

- Selected Python projects with robust test-suites from our data-set
	- For Django's also running in parallel: using 1, 8, and 16 cores

• Selected Python projects with robust

• UPGRADVISOR-Targeted •

O For Django's also running in paralleline and the complete of the changes of the changes **Only Selected Functions** 

- Selected Python projects with robust test-suites from our data-set
	- $\circ$  For Django's also running in

- UPGRADVISOR-Targeted
- UPGRADVISOR-ALL
- Jportal4Py

for (ByteCode bc : allcode) switch  $(bc)$  { case LOAD\_GLOBAL: // do load global break; case LOAD\_CONST: // do load const break; case ...: }

- Selected Python projects with robust test-suites from our data-set
	- For Django's also running in parallel: using 1, 8, and 16 cores

- UPGRADVISOR-Targeted
- UPGRADVISOR-ALL
- Jportal4Py
- UPGRADVISOR-SW

### UPGRADVISOR's Tracer Incurs Low-Overhead

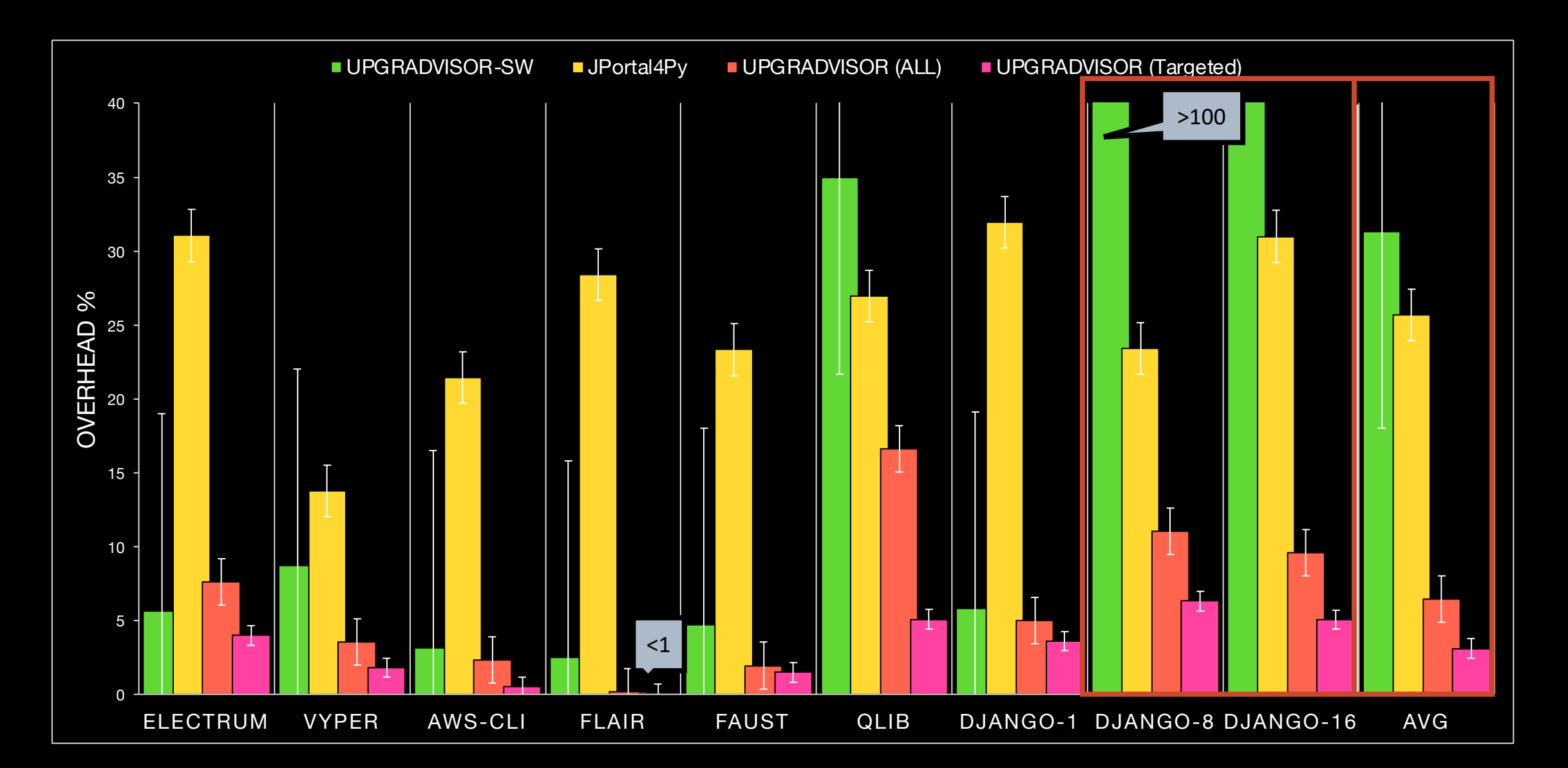

### UPGRADVISOR's Tracer Incurs Low-Overhead

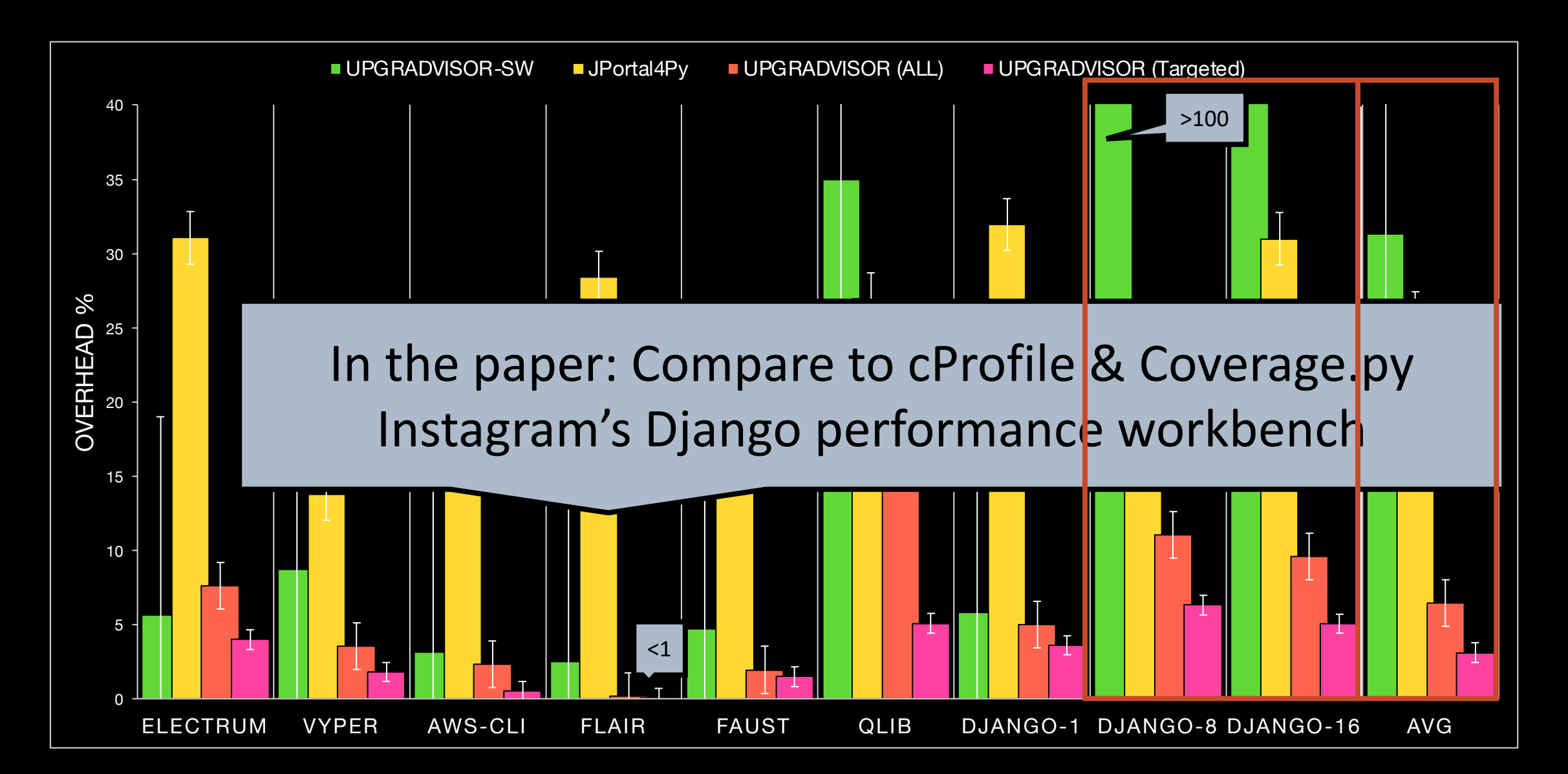

# Conclu[sion](https://upgradvisor.github.io/)

- We presented UPGRADVISOR: a system for reducing and error risk in adopting dependency update
- Want to know more? See our website! https://upgradvisor.github.io

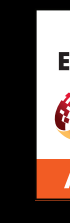

Want to use UPGRADVISOR-Python3? Install c

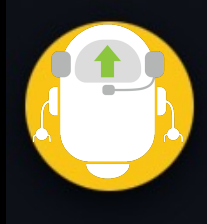

GitHub App

Upgradvisor-Python3

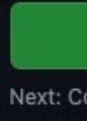

### Conclusion

• Want to use UPGRADVISOR? Install our free GitHub App

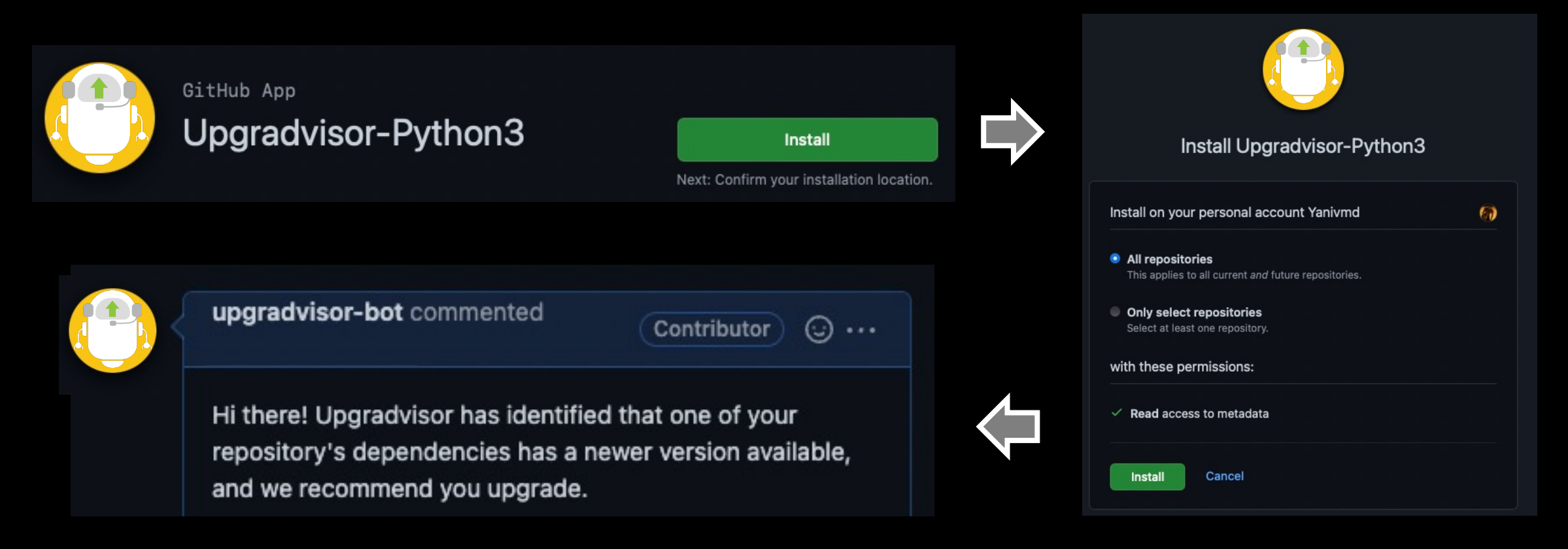

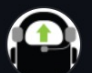

Hi there! Upgradvisor has identified that one of your repository's dependencies has a newer version available, and we<br>recommend you upgrade.

Your code currently pins requests 2.26.0. when requests 2.27.1 is available. Our analysis indicates that the impacts from this upgrade may fix a bug in scylla. The attached graph shows the dependency path of your repository relative to requests. Your code is shown in green (each node is a method), and your code calling requests is shown in orange. Changes between version 2.26.0 and 2.27.1 are shown as starred.

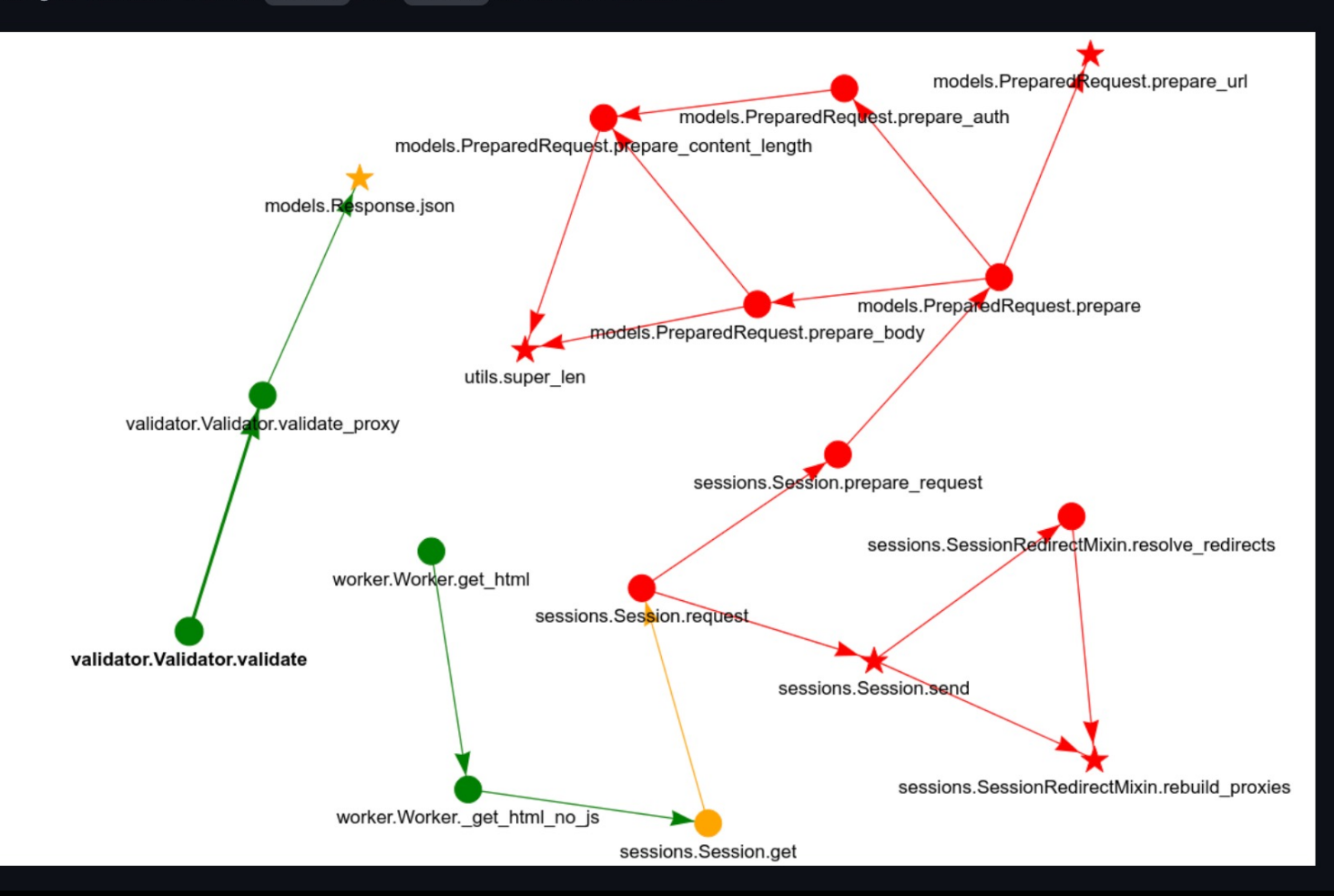

#### upgradvisor-bot commented on May 17

#### $\odot$  ... Contributor

A there! Upgradvisor has identified that one of vour repository's dependencies has a newer version available and we<br>Commend you upgrade. [Indradvisor is a research project from Columbia University's RCS]

Upgradvisor is a research project from Columbia University's RCS lab. Our goal is to provide meaningful information for developers (like you) on how to upgrade their software dependencies. If you have any questions or feedback please reach out to the Upgradvisor team at yaniv.david@columbia.edu.

Your code currently pins requests 2.26.0 this upgrade may fix a bug in scylla. The requests . Your code is shown in green (e Changes between version 2.26.0 and 2.

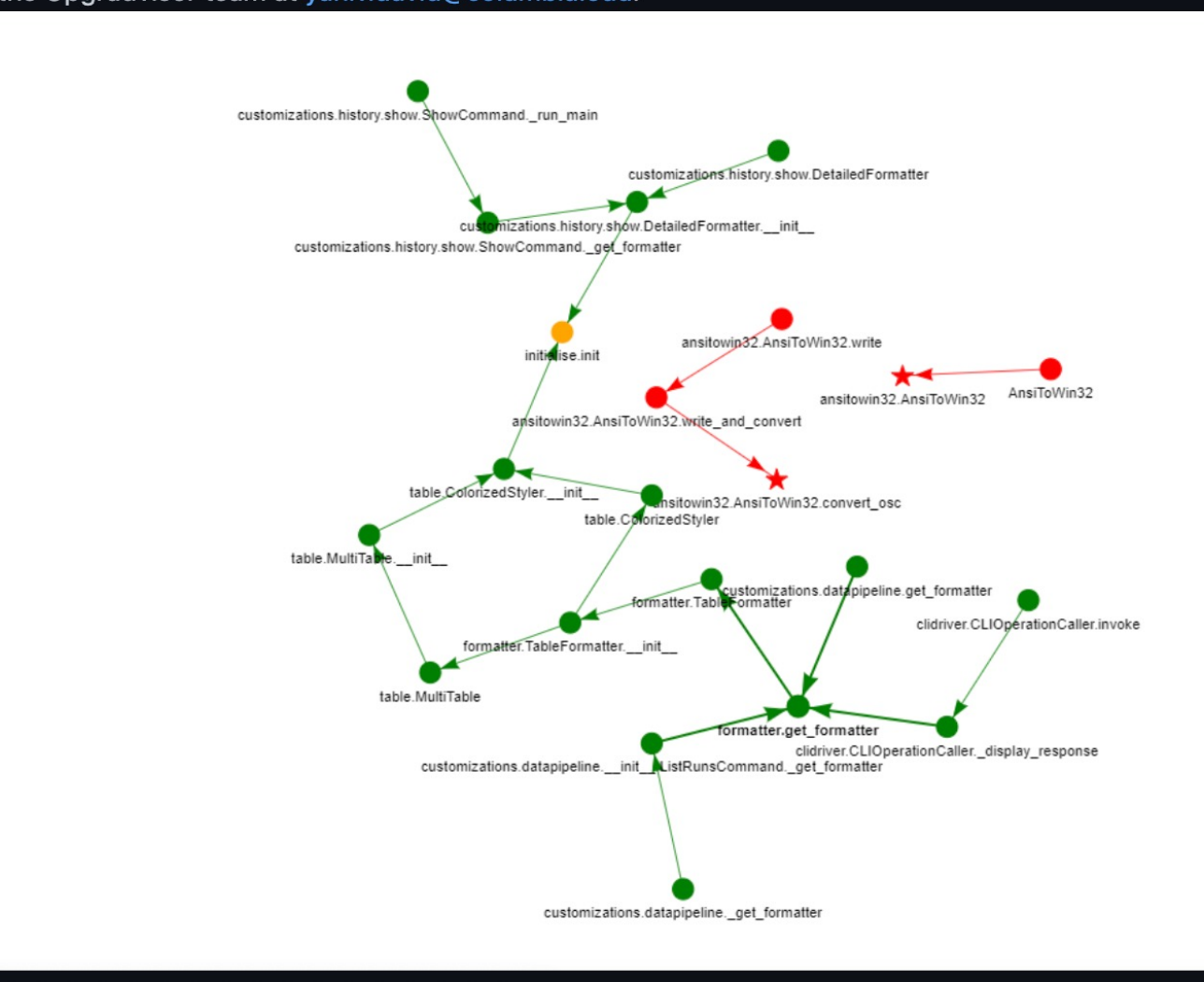

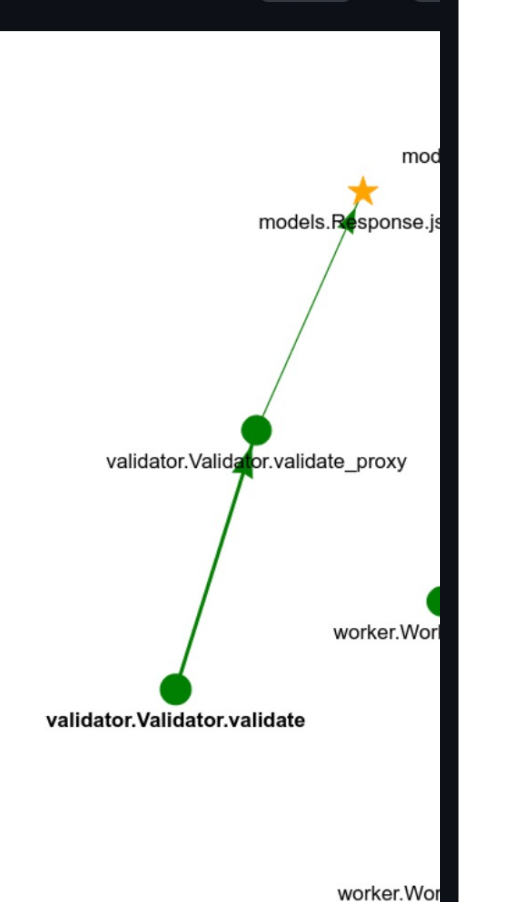

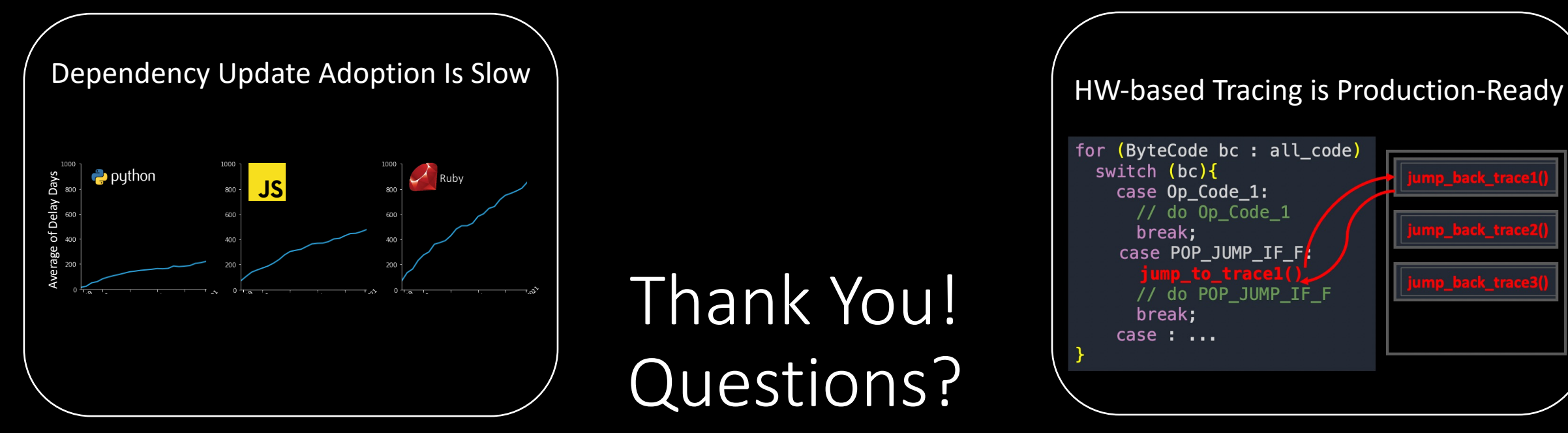

# Thank You! Questions?

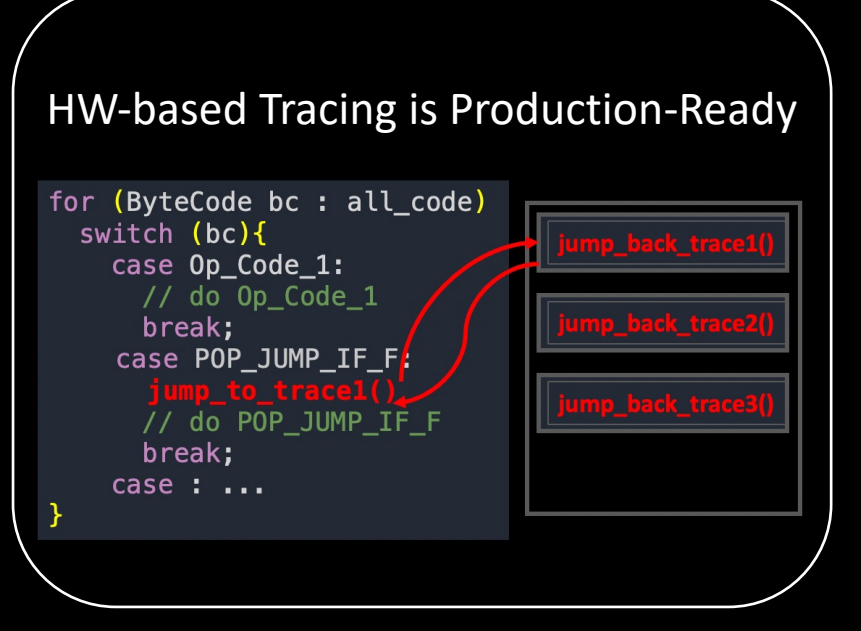

UPGRADVISOR: a system for reducing developer effort and error risk in adopting dependency updates

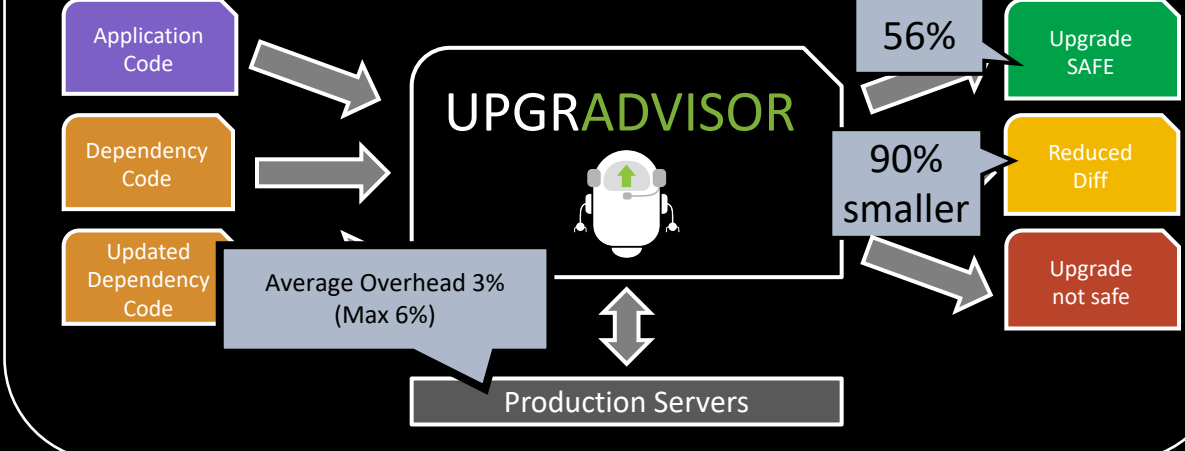